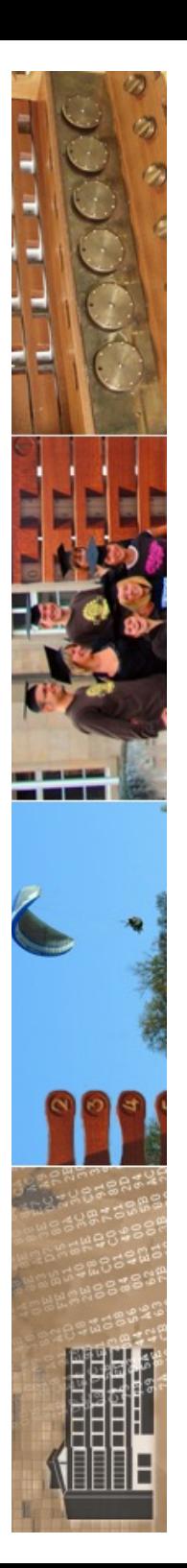

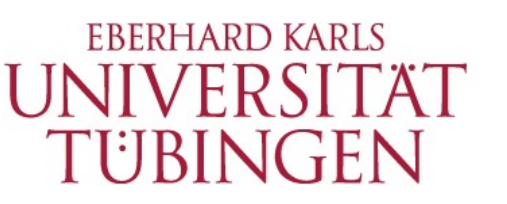

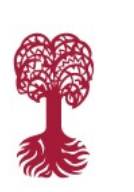

MATHEMATISCH-NATURWISSENSCHAFTLICHE FAKULTÄT **Fachbereich Informatik**

**Informationsdienste**

## Grundlagen Internet-Technologien INF3171

Einführung in PHP Version 1.0

13.06.2024

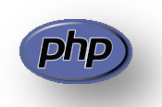

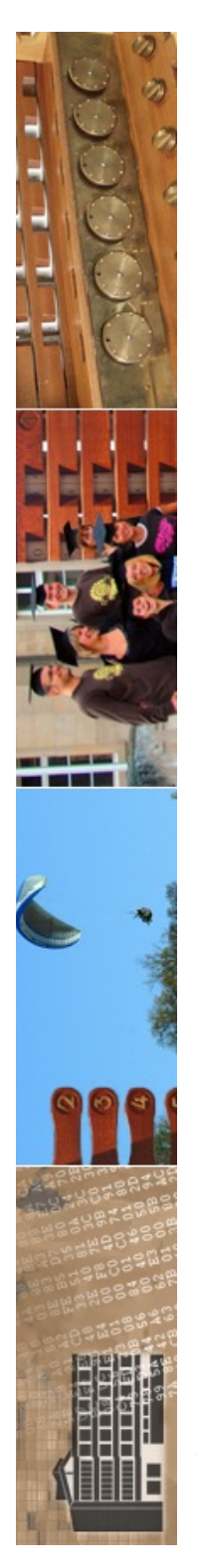

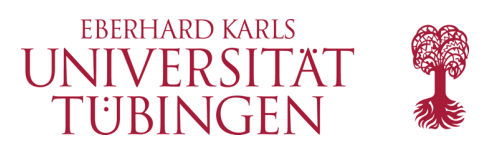

## Aktuelles

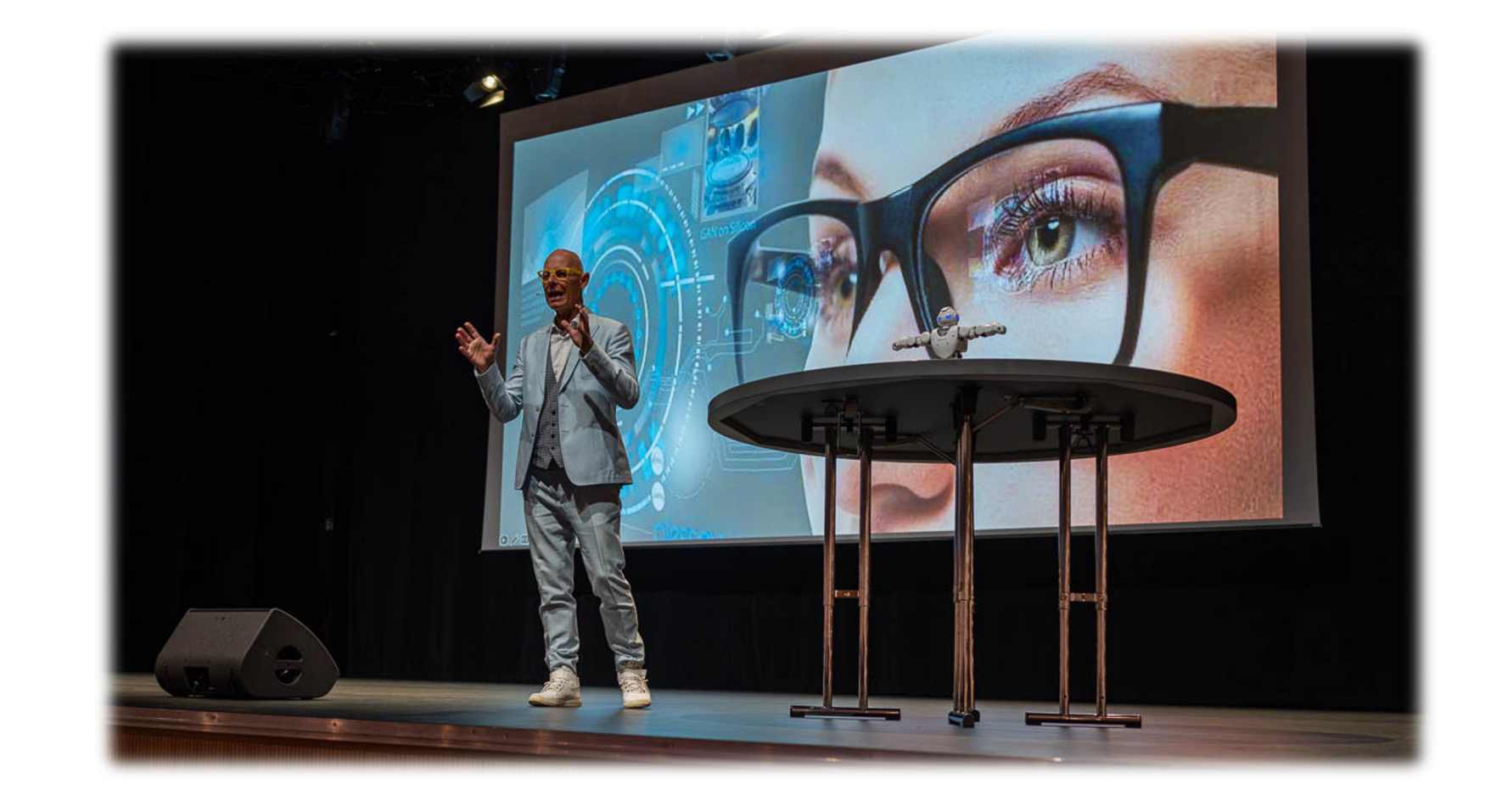

© 2024 Universität Tübingen

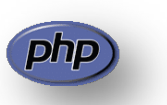

INF3171 Grundlagen Internet-INF3171 Grundlagen Internet-<br>
Technologien Sommersemester 2024

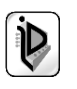

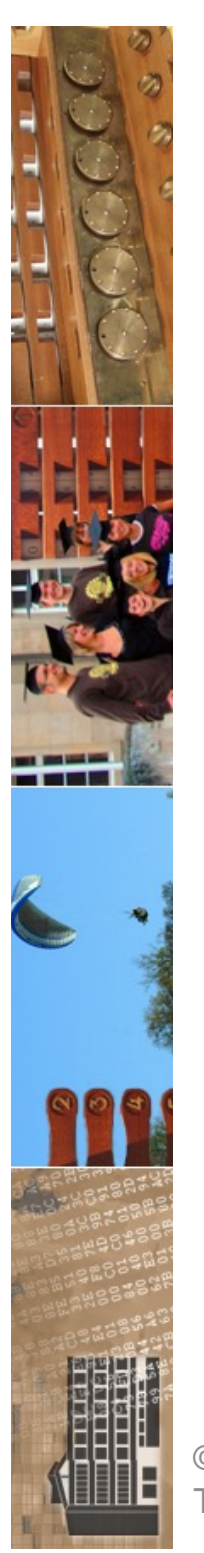

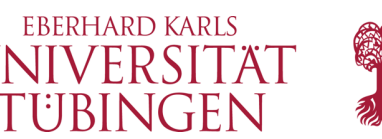

# Grundprinzip von php

"PHP ist die Abkürzung für "PHP: Hypertext Preprocessor", eine weitverbreitete Open Source Skriptsprache speziell für Webentwicklungen. PHP läßt sich in HTML einbinden. Seine Syntax erinnert an C, Java und PERL und es ist einfach zu erlernen. Das Hauptziel dieser Sprache ist es, Webentwicklern die Möglichkeit zu geben, schnell dynamisch generierte Webseiten zu erzeugen. Aber PHP kann noch mehr."

## (PHP Manual)

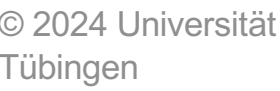

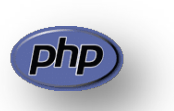

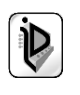

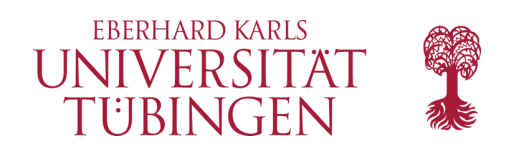

## Resourcen

- »Hauptseite« **http://www.php.net**
- **http://www.zend.com** die Seite von (u.a.) Zeev Suraski
- daneben zahlreiche weitere Angebote

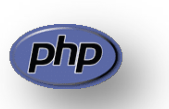

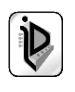

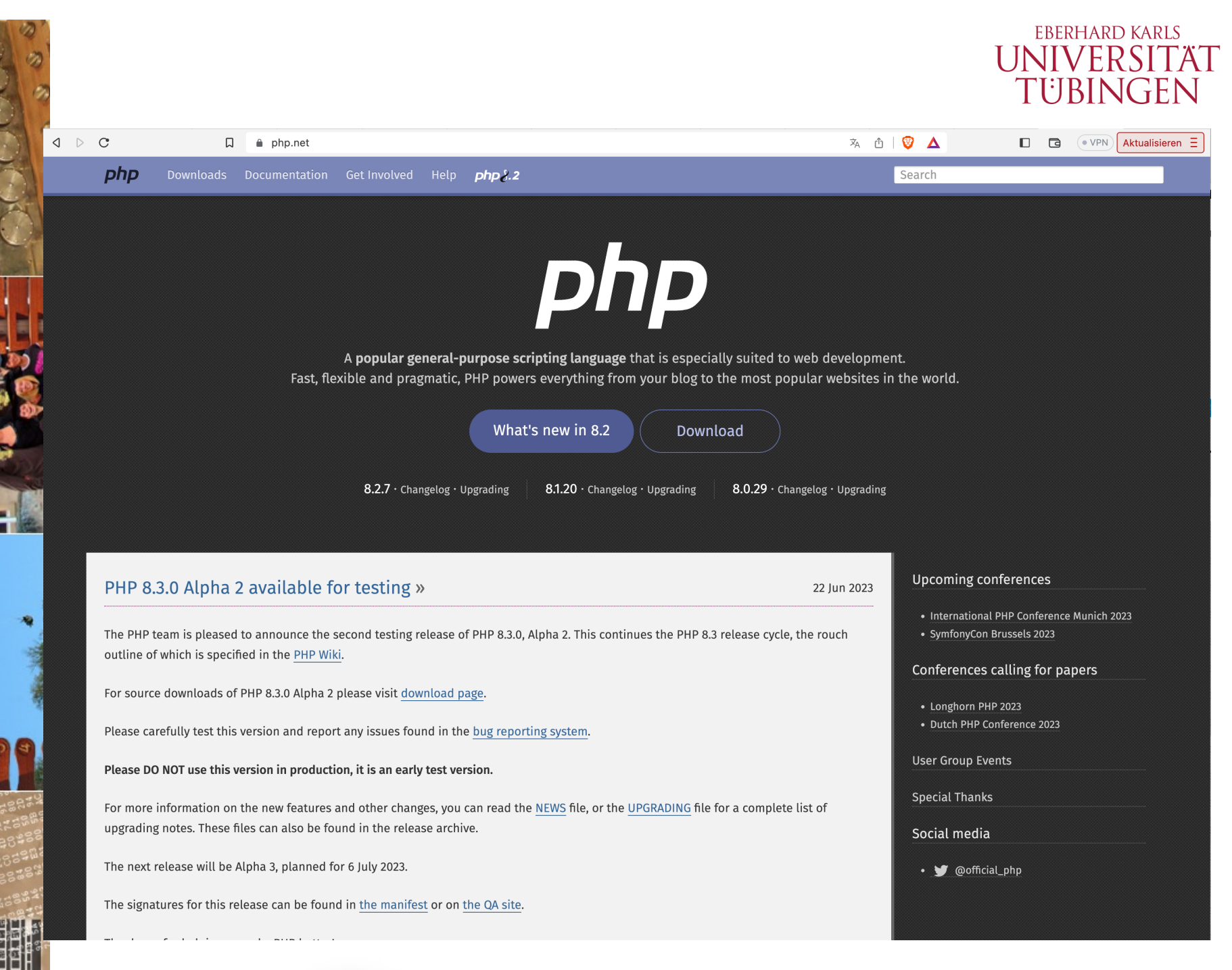

© 2024 Universität Tübingen

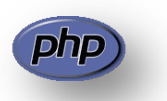

INF3171 Grundlagen Internet - Technologien Sommersemester 2024

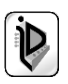

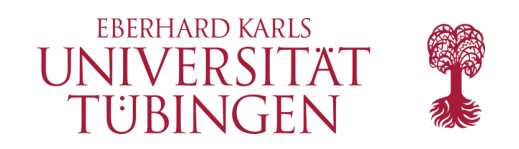

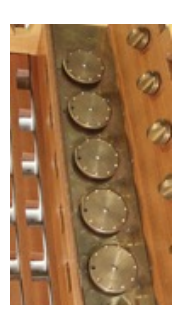

# php Sites

PHP Trend (Logarithmic Scale)

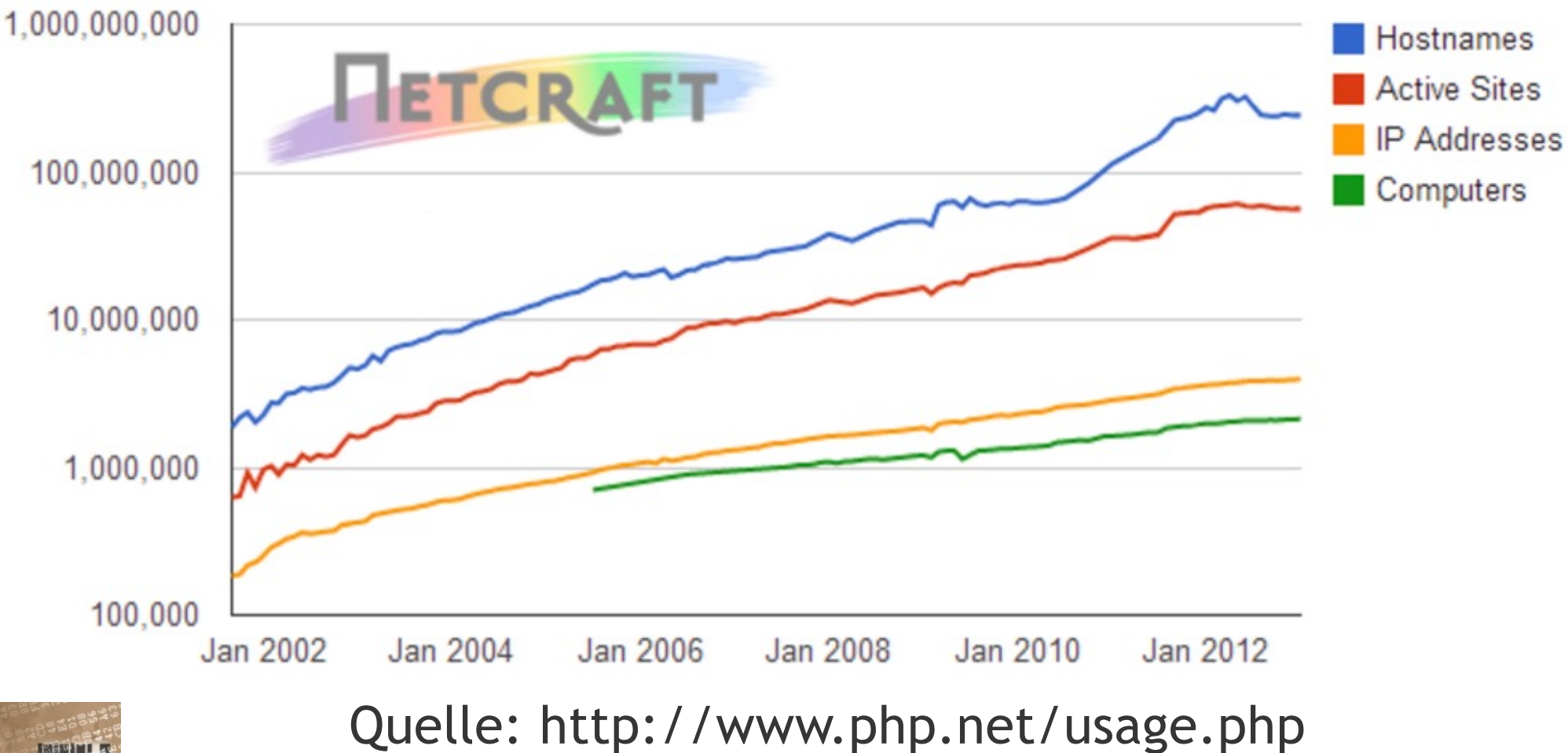

![](_page_5_Picture_5.jpeg)

© 2024 Universität Tübingen

![](_page_5_Picture_7.jpeg)

INF3171 Grundlagen Internet-INF3171 Grundlagen Internet-<br>
Technologien Sommersemester 2024 6

![](_page_5_Picture_9.jpeg)

![](_page_6_Picture_0.jpeg)

![](_page_6_Picture_1.jpeg)

![](_page_6_Picture_32.jpeg)

![](_page_6_Picture_3.jpeg)

© 2024 Universität **Tübingen** 

![](_page_6_Picture_5.jpeg)

![](_page_6_Picture_7.jpeg)

![](_page_7_Picture_0.jpeg)

![](_page_7_Picture_1.jpeg)

# Versionen von php

- php wurde 1994 von Rasmus Lerdorf »begründet«
- 1995: PHP/FI Version 2
- ab 1997: Entwicklung von PHP3 in größerem Team (Lerdorf, Zmievski, Suraski, Gutmans et. al.)
- seit PHP4 auch andere Webserver als Apache
- aktuell:php 8.2.7, 8.1.20, 8.0.29
	- wir behandeln php Versionen **7** und 8
- Version 5/7/8 sind gut abwärtskompatibel
	- relevante Ausnahme: neue Schlüsselworte

![](_page_7_Picture_11.jpeg)

![](_page_7_Picture_12.jpeg)

![](_page_7_Picture_13.jpeg)

![](_page_8_Picture_0.jpeg)

Downloads

![](_page_8_Picture_1.jpeg)

English

Search

Change language:

 $php$ Documentation Get Involved Help

![](_page_8_Picture_4.jpeg)

PHP 8.0 is a major update of the PHP language. It contains many new features and optimizations including named arguments, union types, attributes, constructor property promotion, match expression, nullsafe operator, JIT, and improvements in the type system, error handling, and consistency.

**Upgrade to PHP 8 now!** 

![](_page_8_Picture_7.jpeg)

© 2024 Universität Tübingen

![](_page_8_Picture_9.jpeg)

![](_page_8_Picture_11.jpeg)

![](_page_9_Picture_0.jpeg)

![](_page_9_Picture_2.jpeg)

![](_page_9_Picture_37.jpeg)

Manual, and the PHP 4 Manual.

![](_page_9_Picture_5.jpeg)

![](_page_9_Picture_6.jpeg)

![](_page_9_Picture_8.jpeg)

![](_page_10_Picture_0.jpeg)

![](_page_11_Picture_0.jpeg)

![](_page_11_Picture_1.jpeg)

### Gibt es Komplikationen mit altem Code?

Da PHP 8 eine neue Hauptversion ist, muss man damit rechnen, dass alter Code nicht mehr kompatibel sein kann. Die meisten Änderungen, die zu Komplikationen führen könnten, waren allerdings schon in Version 7.2, 7.3 und 7.4 veraltet.

Zu den aktuellen Änderungen gehören:

- The real type  $\bullet$
- Magic quotes legacy
- array key exists() with objects
- FILTER SANITIZE MAGIC QUOTES filter
- Reflection export() methods  $\bullet$
- mb\_strrpos() with encoding as 3rd argument
- *implode()* parameter order mix
- Unbinding *\$this* from non-static closures
- hebrevc() function
- convert\_cyr\_string() function
- money format() function
- ezmlm hash() function
- restore\_include\_path() function
- allow url include ini directive  $\bullet$

Wer seinen Code bisher immer up to date gehalten hat, wird kaum Probleme haben, auch wenn das neue Update ein Major-Release ohne abwärtskompatible Änderungen ist. Eine  $\odot$   $2$   $\cdots$  komplette Auflistung aller Anderungen kann man auf der offi  $\frac{1}{2}$  12

![](_page_12_Picture_0.jpeg)

![](_page_12_Picture_1.jpeg)

# Installation von php

- php macht **nur in Verbindung mit einem Webserver Sinn**
- php kann (inzwischen) mit vielen Webservern betrieben werden, "klassisch" ist php mit Apache (und MySQL)
- php arbeitet mit vielen DBMS, "default" war MySQL für PHP 4 und SQlite oder MySQL ab PHP 5
- **LAMP: Linux - Apache - MySQL - php**
	- es gibt auch WAMP... ;-)
- einfachere Möglichkeit der Installation: php als cgi
- php als Modul des Webservers hingegen bedeutet, dass der php-Interpreter stets zur Verfügung steht
	- man unterscheidet noch dynamische und statische Module php ist typisch ein dynamisches Modul

![](_page_12_Picture_11.jpeg)

![](_page_12_Picture_12.jpeg)

![](_page_12_Picture_14.jpeg)

![](_page_13_Picture_0.jpeg)

**Apache Friends** Herunterladen Hosting

![](_page_13_Picture_4.jpeg)

 $\blacksquare$  DE  $\triangledown$ Suchen

**EBERHARD KARLS** UNIVERSITÄ THRINGEN

![](_page_13_Picture_6.jpeg)

## **E3 XAMPP** Apache + MariaDB + PHP + Perl

Über

#### **Was ist XAMPP?**

XAMPP ist die beliebteste PHP-Entwicklungsumgebung

XAMPP ist eine vollständig kostenlose, leicht zu installierende Apache-Distribution, die MariaDB, PHP und Perl enthält. Das XAMPP Open-Source-Paket wurde für eine extrem einfache Installation und Nutzung eingerichtet.

![](_page_13_Picture_11.jpeg)

Herunterladen Klicken Sie hier für weitere Versi

**Example für Windows** 8.2.4 (PHP 8.2.4)

A XAMPP für Linux 8.2.4 (PHP 8.2.4)

**XAMPP** für OS X 8.2.4 (PHP 8.2.4)

New XAMPP release 8.2.4, 8.1.17 and 8.0.28

#### Hi Apache Friends!

We just released a new version of XAMPP for Windows, Linux and OS X for PHP versions 8.2.4, 8.1.17 and 8.0.28. You can download these new installers at http://www.apachefriends.org...

Weiterlesen »

![](_page_13_Picture_20.jpeg)

![](_page_13_Picture_21.jpeg)

INF3171 Grundlagen Internet - INF3171 Grundlagen Internet-<br>Technologien Sommersemester 2024 14

![](_page_13_Picture_23.jpeg)

![](_page_14_Picture_0.jpeg)

![](_page_14_Picture_1.jpeg)

# php Konfiguration

## es gibt eine zentrale Konfigurationsdatei **php.ini**

- diese legt u.a. die Art der php-Tags fest
- lernen wir noch genauer kennen

© 2024 Universität Tübingen

![](_page_14_Picture_7.jpeg)

#### $\bullet\bullet\bullet$ pycache - ssh zrywa01@134.2.6.146 - 78 $\times$ 24  $F$ PHP ;;;;;;;;;;;;;;;;;;;; About php.ini ;;;;;;;;;;;;;;;;;; PHP's initialization file, generally called php.ini, is responsible for configuring many of the aspects of PHP's behavior. PHP attempts to find and load this configuration from a number of locations. The following is a summary of its search order: 1. SAPI module specific location. 2. The PHPRC environment variable. (As of PHP 5.2.0) 3. A number of predefined registry keys on Windows (As of PHP 5.2.0) 4. Current working directory (except CLI) 5. The web server's directory (for SAPI modules), or directory of PHP (otherwise in Windows) 6. The directory from the --with-config-file-path compile time option, or th Windows directory (C:\windows or C:\winnt) See the PHP docs for more specific information. http://php.net/configuration.file The syntax of the file is extremely simple. Whitespace and Lines -More--(1%)

Technologien Sommersemester 2024

![](_page_14_Picture_10.jpeg)

![](_page_15_Picture_0.jpeg)

![](_page_15_Picture_1.jpeg)

# Testen der Installation

• Datei **info.php** abgelegt im Ordner htdocs mit folgendem Inhalt:

**<?php phpinfo(); ?>**

![](_page_15_Picture_6.jpeg)

![](_page_15_Picture_8.jpeg)

![](_page_16_Picture_0.jpeg)

PHP Version 5.6.40-0+deb8u4

**The control of the control of the control** 

## $\frac{1}{\sqrt{2}}$  $\boldsymbol{p}$ l

![](_page_17_Picture_46.jpeg)

![](_page_18_Picture_0.jpeg)

 $\bullet$ 

 $\hat{\omega}$ 

 $\circledcirc$ 

 $\begin{array}{ccc} \heartsuit & \heartsuit & \heartsuit & \heartsuit \end{array}$ 

![](_page_18_Picture_4.jpeg)

 $\left| \mathbf{f} \right|$  Gebärdensprache | Universität |  $\left| + \right|$ 

 $\hbox{\large \it Q}$ 

 $\langle \rangle$  C  $\mathbb{B}$  |  $\triangle$  134.2.6.167/~zrvwa01/php/phpinfo.php

PHP Version 7.3.27-1~deb10u1

![](_page_18_Picture_60.jpeg)

![](_page_18_Picture_9.jpeg)

 $\mathfrak{D} \circledcirc \bullet \mathfrak{D} \circledcirc \bullet \mathfrak{D} \circledcirc \bullet$ 

Ð

┯

![](_page_19_Picture_2.jpeg)

#### PHP Version 7.4.33

![](_page_19_Picture_4.jpeg)

![](_page_19_Picture_48.jpeg)

![](_page_19_Picture_6.jpeg)

![](_page_19_Picture_8.jpeg)

![](_page_19_Picture_10.jpeg)

![](_page_20_Picture_0.jpeg)

# erstes Script

- php-Script wird **direkt in die HTML-Datei eingefügt** (im Gegensatz zu Python/CGI oder etwa Java Servlets)
- Tags zur Begrenzung des Scripts:
	- **<?php ... ?>** oder auch **<?PHP ... ?>**
	- **<?= ... ?>** für direkte Ausgabe
	- **<script language="php"> ... </script> (nicht mehr in Version 7)**
	- **<% ... %>**

(ASP-Nomenklatur – beachte php.ini, nicht mehr in Version 7)

• typisches Suffix der Datei: **.php** (Abhängig von Server-Konfiguration)

![](_page_20_Picture_10.jpeg)

![](_page_20_Picture_11.jpeg)

![](_page_20_Picture_13.jpeg)

```
FRERHARD KARLS
zrvwa010infodienste => more helloworld.php
<?php
1** Grundlagen Internet-Technologien
 * Webapplikationen mit PHP
 \star* HelloWorld in PHP
*′25<!DOCTYPF html>
<HTML>
        <HEAD>
                <TITLE>Grundlagen Internet-Technologien: HelloWorld mit PHP</TITLE>
                <link rel="stylesheet" type="text/css" href="../css/webkompendium.css"
                <link rel="shortcut icon" href="../css/favicon.ico">
        </HEAD>
        <BODY><H2><HR><CFNTFR>
                                 <!-- Script Anfang -->
        \langle?php
                                          // Ausgabe im php-Script
                                          echo "Grundlagen Internet-Technologien<BR>I li
ke PHP";
                                 2>\langle!-- Script Ende -->
                <HR><IMG src="php.gif"><HR></CENTER></H2>
        </BODY>
</HTML>zrvwa01Qinfodienste =>
```
![](_page_22_Picture_0.jpeg)

![](_page_23_Figure_0.jpeg)

![](_page_24_Picture_0.jpeg)

![](_page_24_Picture_1.jpeg)

# Editoren für php

- einfacher Editor genügt: Atom
- auch starke Web-Editoren wie DreamWeaver sind php-fähig
- für die IDE-Eclipse gibt es ein PlugIns:
	- **phpeclipse**
	- PDT: PHP Development Tools
	- ZEND Studio

![](_page_24_Picture_9.jpeg)

Tübingen

![](_page_24_Picture_11.jpeg)

![](_page_25_Picture_0.jpeg)

**TER** ┯

![](_page_25_Picture_1.jpeg)

D Log in A Manage Cookies

#### **Members Working Groups** Projects

More $\overline{\phantom{a}}$  $\bigstar$  Donate

Home / Projects / pdt

### Eclipse PHP Development Tools

#### About

The PHP IDE project delivers a PHP Integrated Development Environment framework for the Eclipse platform. This project encompasses the development components necessary to develop PHP-based Web Applications and facilitates extensibility. It leverages the existing Web Tools Project in providing developers with PHP capabilities.

![](_page_25_Picture_76.jpeg)

![](_page_25_Picture_9.jpeg)

![](_page_26_Picture_0.jpeg)

#### **Develop PHP Apps with Zend Studio**

Zend Studio is an integrated development environment (IDE) for PHP 5.5 and newer. With this PHP IDE,

you gain tools for:

![](_page_26_Picture_4.jpeg)

**Intelligent Code Editing** Save time with intuitive code assist.

![](_page_26_Picture_6.jpeg)

**Interoperability** Leverage SVN, CVS, Git, and GitHub.

![](_page_26_Picture_8.jpeg)

**Debugging and Profiling** Use independently or with Zend Server.

![](_page_26_Picture_10.jpeg)

**Simplifying Deployment** Deploy apps on private and public clouds.

© 2024 Universität Tübingen

![](_page_26_Picture_13.jpeg)

INF3171 Grundlagen Internet - INF3171 Grundlagen Internet-<br>Technologien Sommersemester 2024 27

![](_page_26_Picture_15.jpeg)

![](_page_27_Figure_0.jpeg)

![](_page_28_Picture_0.jpeg)

![](_page_28_Picture_1.jpeg)

# Kommentare

• im php-Script können folgende Kommentare verwendet werden:

– **// Kommentar**

– **/\*** 

**Kommentar ueber mehrere Zeilen \*/**

– **# noch ein Kommentar: geht auch!**

![](_page_28_Picture_9.jpeg)

![](_page_28_Picture_11.jpeg)

![](_page_29_Picture_0.jpeg)

![](_page_29_Picture_1.jpeg)

# das Dienstprogramm phpdoc

- es gibt eine Adaption von javadoc für php: **phpdoc**
- Arbeitsweise und Syntax ähnlich zu javadoc
- nützlich: **http://www.phpdoc.de**
- insbesondere für php in OO-Kontext sinnvoll
	- phpdoc-Kommentar wie in Java:
		- **/\*\***

```
phpDoc-comment
```
**\*/**

![](_page_29_Picture_11.jpeg)

![](_page_29_Picture_12.jpeg)

![](_page_29_Picture_13.jpeg)

![](_page_30_Picture_0.jpeg)

![](_page_30_Picture_2.jpeg)

◎ ● ▷ ♡ | ↓ 三

#### phpDocumentor

About Documentation  $\bigtriangledown$   $\bigcirc$   $\bigcirc$ 

## **Because** code and documentation

### are meant to be together.

phpDocumentor is the de-facto documentation application for PHP projects. Your project can benefit too from more than 20 years of experience and setting the standard for documenting PHP Applications.

#### **EDOCUMENTATION**

![](_page_30_Picture_10.jpeg)

### **Features**

What can phpDocumentor 3 do to help you with your documentation

![](_page_30_Picture_13.jpeg)

PathNormalizingMiddleware

Super easy to install and use Thanks to the power of Docker or PHAR

TNF317 Partitul Daragen internet-The Technologien Sommersemester 2024<br>Technologien Sommersemester 2024

More control using DocBlocks Uses the information from your DocBlocks to provide even more insight.

![](_page_30_Picture_18.jpeg)

![](_page_31_Picture_0.jpeg)

![](_page_31_Picture_1.jpeg)

# Ausgabe in php

- es gibt die Methoden echo und print
- bezüglich ' und '' unterschiedlich (wie z.B. bei PERL)
	- **print ('php costs \$O');**
	- **print ("php costs \$O");**
- es gibt in php wie in Python und Python auch HERE-**Documents**

![](_page_31_Picture_8.jpeg)

- **echo <<<ENDE**
	- **... ENDE**

**;**

© 2024 Universität יוחנסו

![](_page_31_Picture_12.jpeg)

![](_page_31_Picture_13.jpeg)

![](_page_32_Picture_0.jpeg)

![](_page_32_Picture_1.jpeg)

# Bezeichner

- Bezeichner für Variablen in php:
	- erstes Zeichen Buchstabe oder \_
	- Groß- und Kleinschreibung wird unterschieden
- es gibt in php ~ 50 reservierte "typische" Schlüsselwörter
	- bei PHP 5 einige neue Schlüsselwörter

![](_page_32_Picture_9.jpeg)

![](_page_32_Picture_11.jpeg)

![](_page_33_Picture_0.jpeg)

![](_page_33_Picture_1.jpeg)

## skalare Variablen

- ...hier finden wir vieles wieder, was wir schon in JavaScript undPython kennen gelernt haben...
- die Variablen sind *zunächst nicht typisiert*

- **\$wert = 4711; // Integer** // real  $//$  real **\$text = "php"; // String**
- // Ersetzung
- $//$  keine Ersetz.
- **\$a = \$b = \$c = \$text; //** D**reifachzuweis**

![](_page_33_Picture_11.jpeg)

![](_page_33_Picture_13.jpeg)

![](_page_34_Picture_0.jpeg)

![](_page_34_Picture_1.jpeg)

# interne Datentypen

- folgende Datentypen sind vorhanden- und es existiert jeweils ein CAST dafür:
	- **int** und **integer**
	- **double** und **real**
	- **string**
	- **array**
	- **object**
- daneben gibt es einen expliziten CAST-Operator für die Typen double, string und integer
	- einige Änderungen in PHP 7

![](_page_34_Picture_11.jpeg)

![](_page_34_Picture_12.jpeg)

![](_page_34_Picture_14.jpeg)

![](_page_35_Picture_0.jpeg)

![](_page_35_Picture_1.jpeg)

# mehr zu den Datentypen

## int und integer

- hat meistens die Größe von 32 bit
- mit führender 0 : Octaldastellung
- mit führenden 0x : Hexadezimal
- double und real
	- meistens 64 bit im IEEE-Format
	- über php.ini auch alternativ festlegbar
- **string** 
	- es gibt die üblichen escapes:  $\langle n, \langle \cdot \rangle, \ldots$
	- Komposition mit .

![](_page_35_Picture_13.jpeg)

![](_page_35_Picture_14.jpeg)

![](_page_35_Picture_16.jpeg)
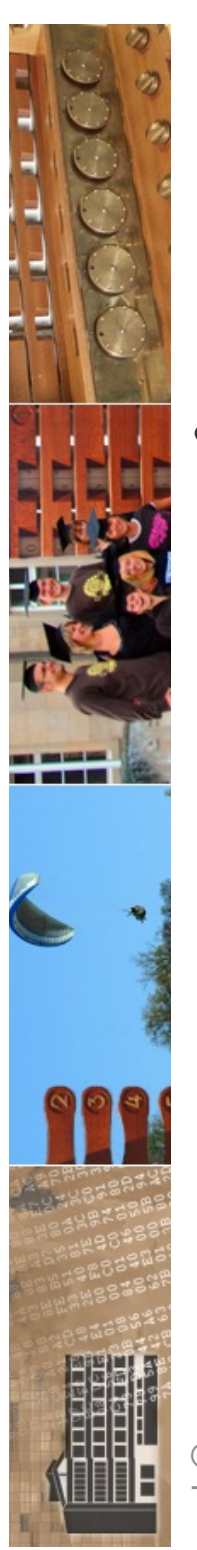

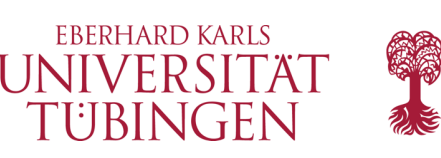

## Konstanten in php

- Konstanten in php (entsprechend final-Variablen in Java)
	- haben *kein* führendes \$ im Bezeichner
	- typische Bezeichner aus Großbuchstaben
	- keine Ersetzung in String mit ''
	- Deklaration durch Methode **define( bezeichner,wert)**

```
define('LANG', "php");
echo(LANG); ### Ausgabe: php
```
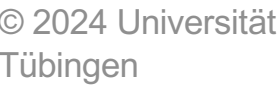

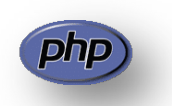

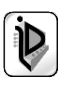

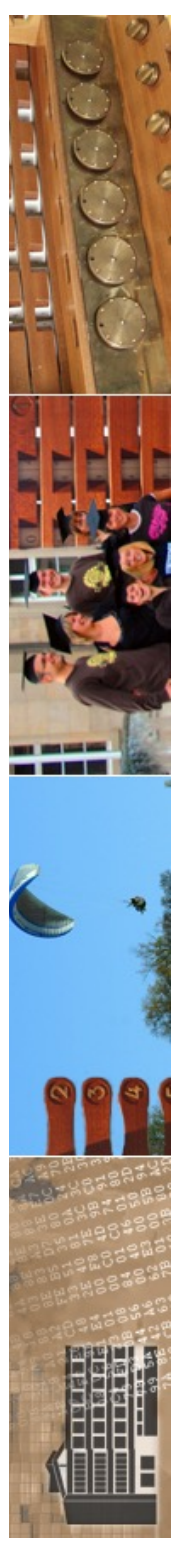

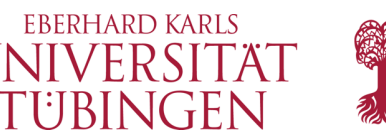

#### Vordefinierte Konstanten

- **PHP\_VERSION**
- **PHP\_OS**
	- **\_\_FILE\_\_**
- **\_\_LINE\_\_**
- **TRUE**
- **FALSE**
- **NULL**

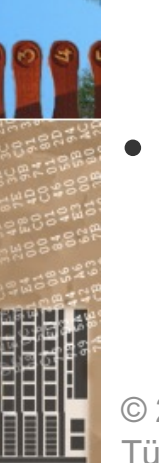

... und ein paar weitere, die insbesondere mit den Superglobals von Bedeutung werden

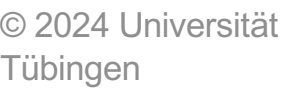

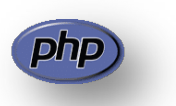

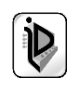

```
zrvwa01@infodienste => more konstanten.php
<?php
 طد ′
 * Grundlagen Internet-Technologien
 * Webapplikationen mit PHP
 * Konstanten in PHP
 \star?>
<!DOCTYPE html>
CHTML>
        <HEAD>
                 <TITLE>Grundlagen Internet-Technologien: Konstanten PHP</TITLE>
                 <link rel="stylesheet" type="text/css" href="../css/webkompendium.css">
                 <link rel="shortcut icon" href="../css/favicon.ico">
        </HEAD>
        <BODY>
                 <HR><H2><CENTER>
                 \langle?php
                          define('TITEL',"Grundlagen Internet-Technologien");
                          print(TITEL);
                          print("<BR>Konstanten in PHP"):
                          print("</CENTER></H2><HR><H3>"):
                          echo "Betriebssystem: ". PHP_OS. "<BR>";
                          echo "PHP-Version: ".PHP VERSION."<BR>";
                          echo "Datei: ". FILE ."<BR>";
                          echo "dies ist Zeile ".__LINE__." im php-Script";
                 2\geq</H3><HR>
 </BODY><br>/HTML>
 \alpharvwa010<code>infodienste =></code> \blacksquare
```
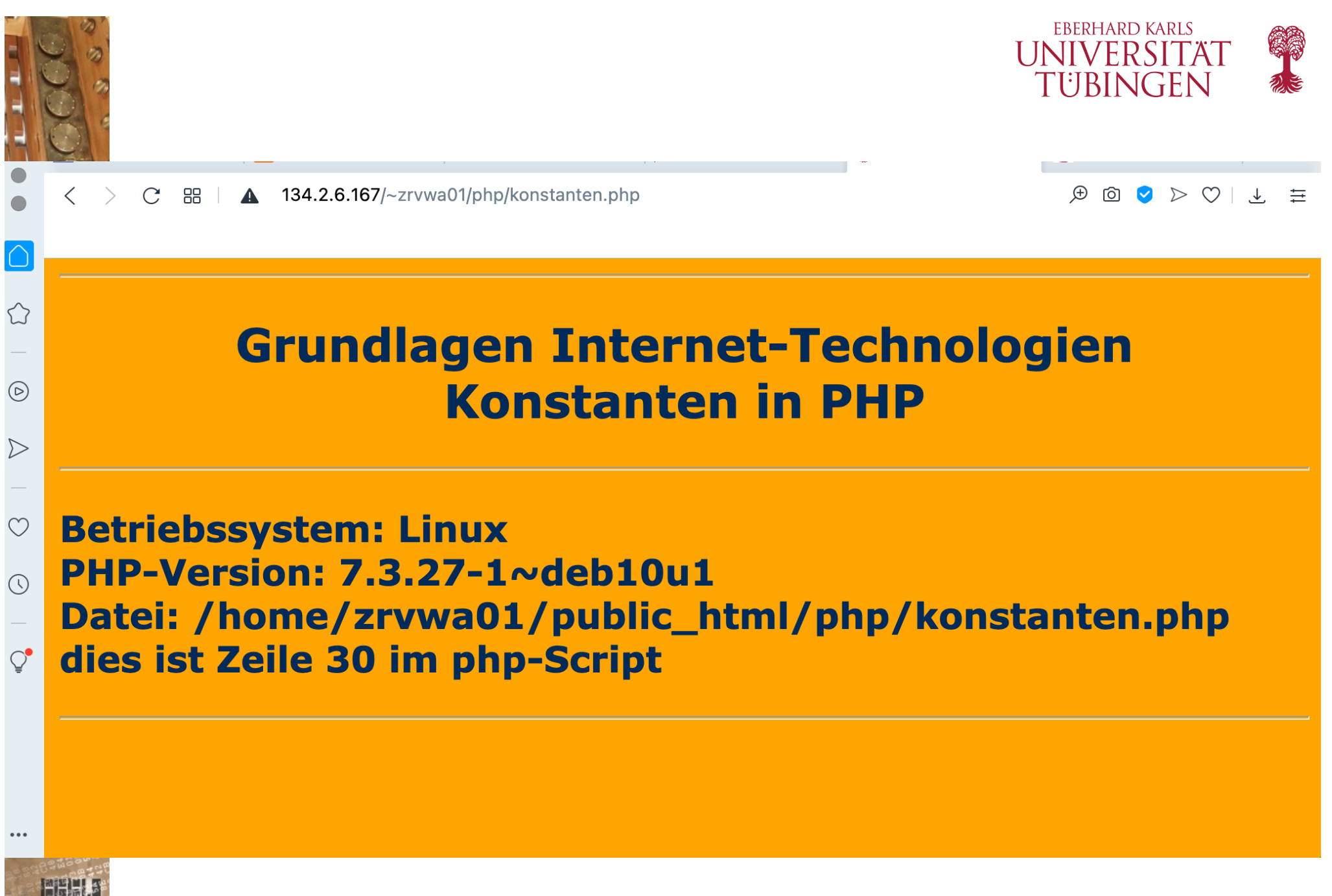

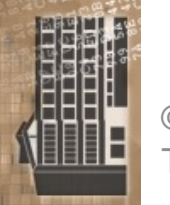

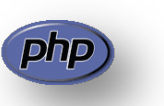

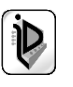

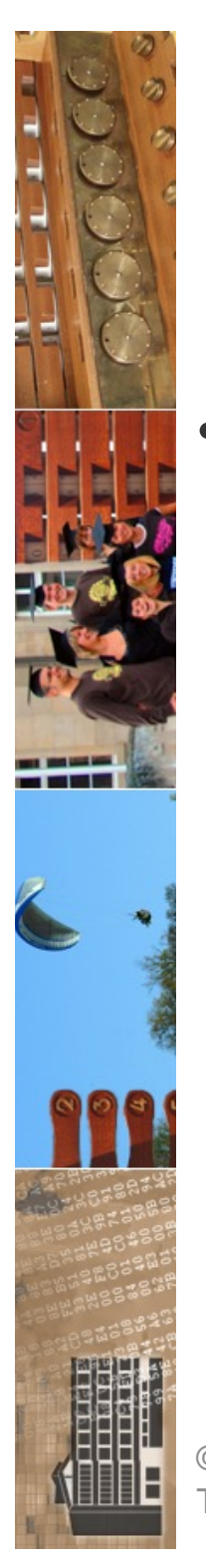

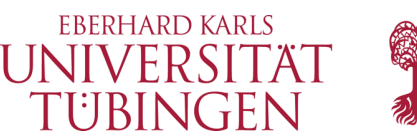

#### vordefinierte Variablen

- php hat einige vordefinierte Variablen ("Superglobals"), insbesondere zum Sessionhandling und zur Variablenübermitltung aus Formularen, z.B.
	- **\$\_COOKIE[]**
	- **\$\_ENV[]**
	- **\$\_SESSION[]**
	- **\$\_SERVER[]**
	- **\$\_GET[]**
	- **\$\_POST[]**
	- **\$\_REQUEST[]**

© 2024 Universität **Tübingen** 

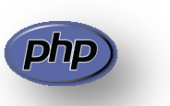

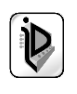

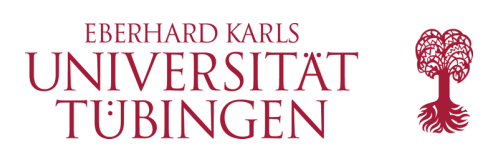

### Superglobals

- drei Superglobals für die Übergabe von Formularwerten (sind jeweils assoziative Listen):
	- \$\_REQUEST
	- $-$  \$ GET
	- \$\_POST

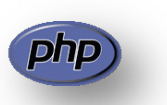

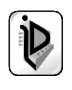

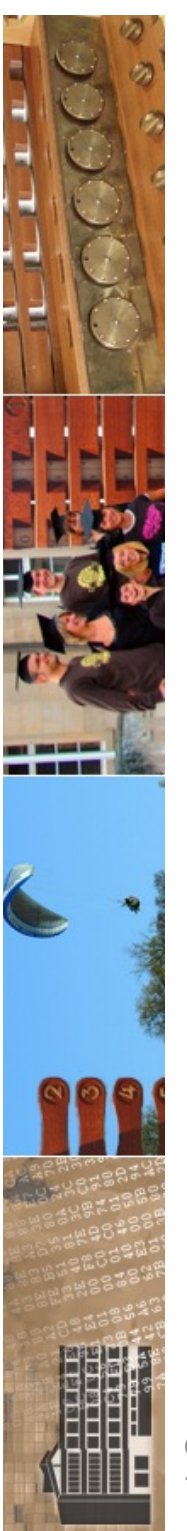

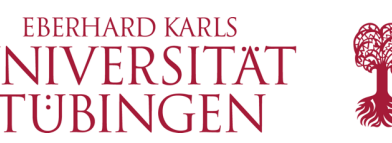

# Gültigkeit der Variablen

- Variablen in php sind zunächst **lokal**
- mittels des Schlüsselwortes **global** kann eine globale Variable deklariert werden
	- **global \$studiengang; \$studiengang = 'Medizininformatik';**

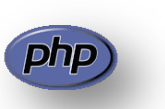

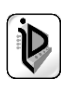

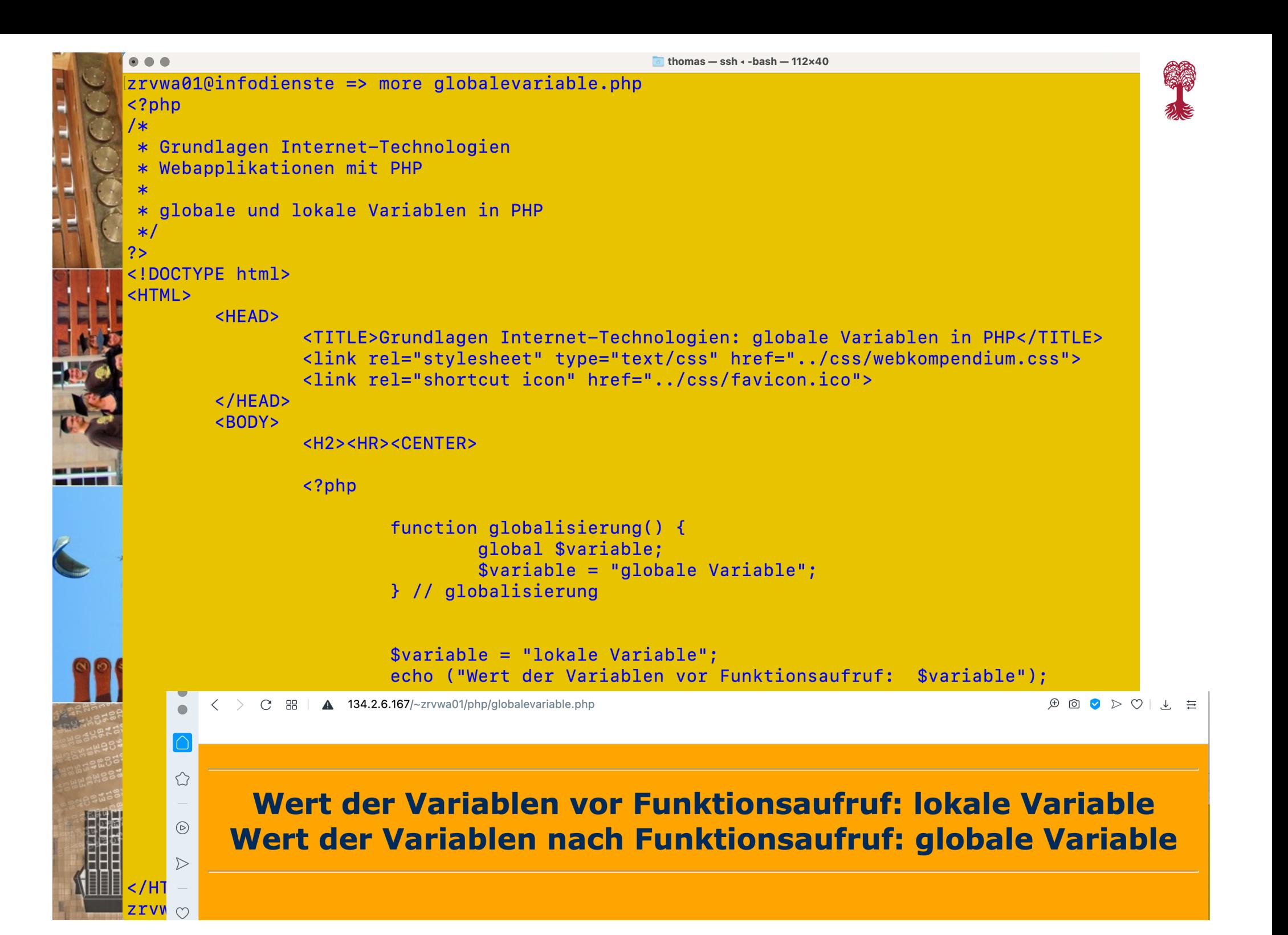

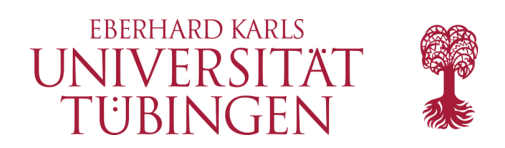

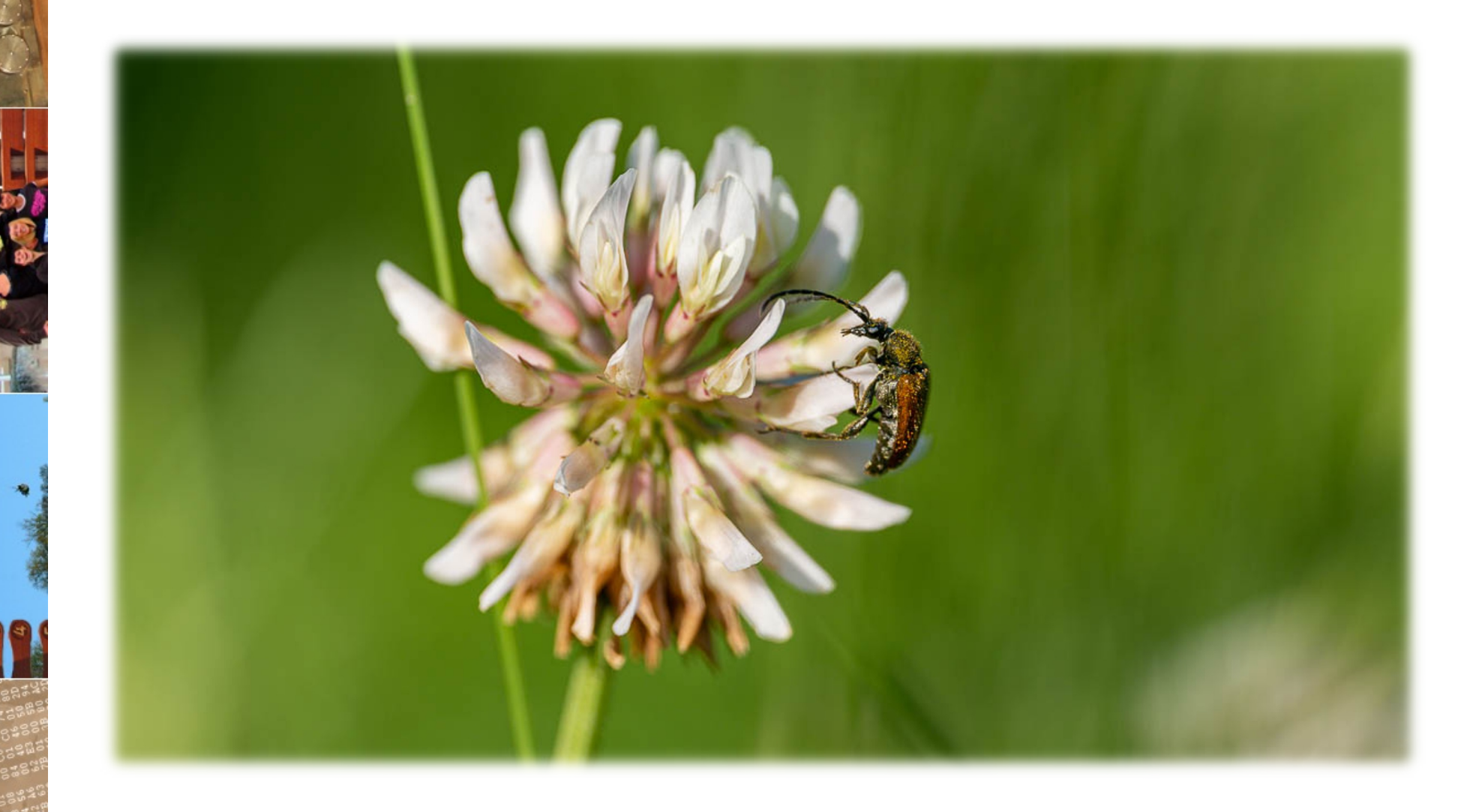

© 2024 Universität Tübingen

 $\overline{\phantom{a}}$ 

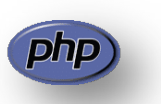

INF3171 Grundlagen Internet - INF3171 Grundlagen Internet-<br>Technologien Sommersemester 2024 (2024 15

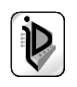

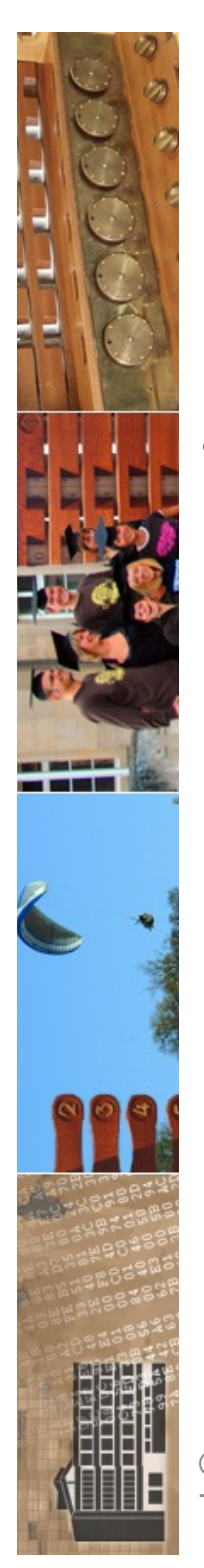

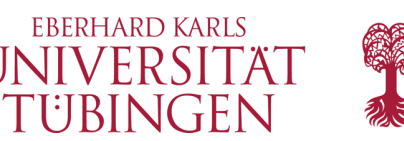

### Listen/Arrays in php

- Deklaration eines Arrays
	- **\$a[0] = "Hello";**
		- **\$a[1] = "World";**
			- $\rightarrow$  Array mit 2 Elementen

**\$a[ ] = "php";**

nun Array mit 3 Elementen, **\$a[2] == "php";**

#### $\rightarrow$  Arrays in PHP sind immer auch Listen!

© 2024 Universität **Tübingen** 

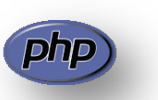

INF3171 Grundlagen Internet-INF3171 Grundlagen Internet-<br>Technologien Sommersemester 2024 16

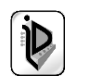

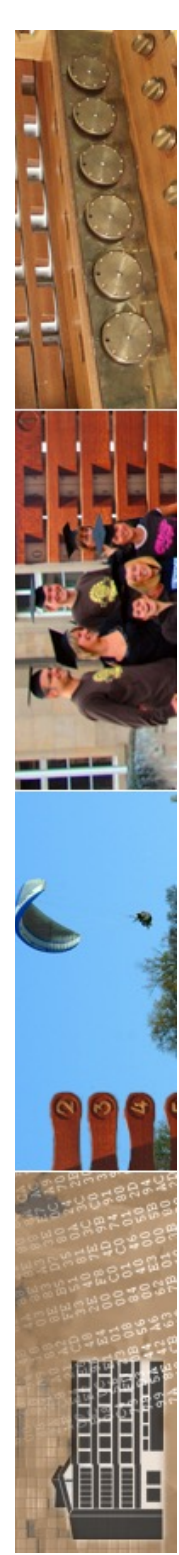

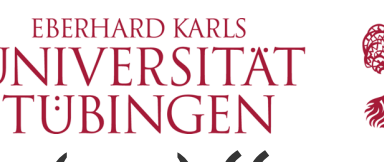

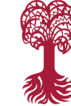

# Erzeugung mittels "array(...)"

- mittels der üblichen PHP-Methode **array(…)** kann direkt ein Array erzeugt werden:
	- **\$feld = array("eins**" **,**  "**zwei**" **,**  "**drei**"**);**

• die PHP-Methode **range(start,ende)** füllt

© 2024 Universität

Tübingen

Array mit int-Bereich

– **\$feld = range(1,100);**

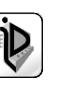

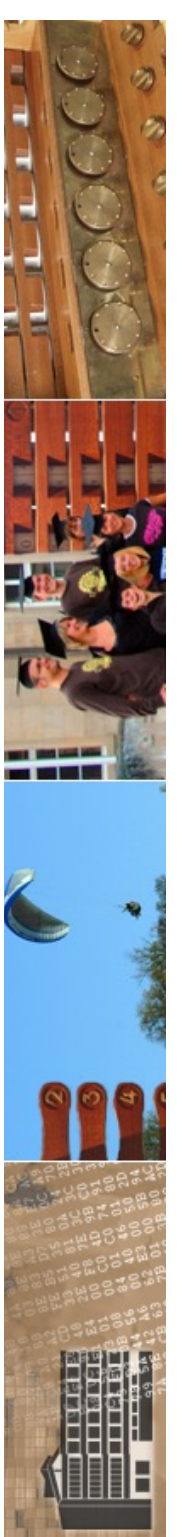

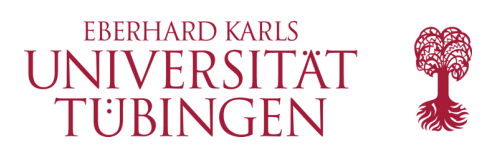

#### assoziative Arrays

- Arrays mit beliebigen keys (wie in Python: Hash)
	- **\$vip["chef**"**] = "Christian**"**; \$vip["alterchef**"**] = "Horst"; \$vip["partner"] = "Angela";**

```
echo $vip["partner"]; // Ausgabe "Angela"
```

```
– ...oder auch...
 $vip = array("chef" => "Christian",
               "alterchef" => "Horst",
               "partner" => "Angela"
             );
```
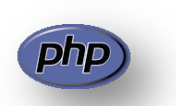

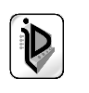

```
zrvwa01@infodienste => more liste.php
<?php
* Grundlagen Internet-Technologien
* Webapplikationen mit PHP
 * listen in PHP
*125<sub>1</sub><!DOCTYPE html>
<HTML>
        <HFAD>
               <TITLE>Grundlagen Internet-Technologien: Listen in PHP</TITLE>
                <link rel="stylesheet" type="text/css" href="../css/webkompendium.css">
                <link rel="shortcut icon" href="../css/favicon.ico">
        </HEAD><BODY>
               <CENTER><HR><H2>
                       Grundlagen Internet-Technologien<BR>Listen in PHP
                </H2><HR></CENTER>
                \langle?php
                       $buecher = array('liebling' =& 'MediaFotografie','auchGut' => 'Kompendium der Web-Programmierung');
                       ### Erweiterung
                       $buecher['neu'] = 'Kompendium der Mediengestaltung':$favorit = $buecher['lieblina']print("mein Lieblingsbuch ist $favorit");
                       print("<BR><BR>Alle Titel:<BR>");
                       foreach ($buecher as $titel) {print "$titel<BR>"; }
                2>H</BODY/<br>< /HTML/
                              Technologien Sommersemester 2024 49zrvwa010infodienste =>
```
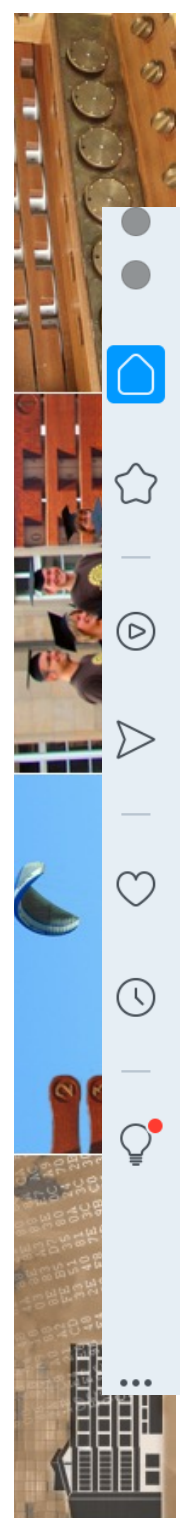

 $\langle$ 

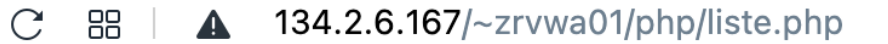

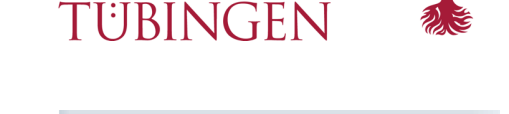

**FRERHARD KARLS** UNIVERSITÄ

#### **Grundlagen Internet-Technologien Listen in PHP**

mein Lieblingsbuch ist MediaFotografie

**Alle Titel: MediaFotografie** Kompendium der Web-Programmierung Kompendium der Mediengestaltung

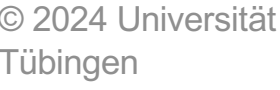

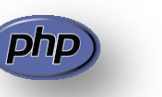

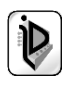

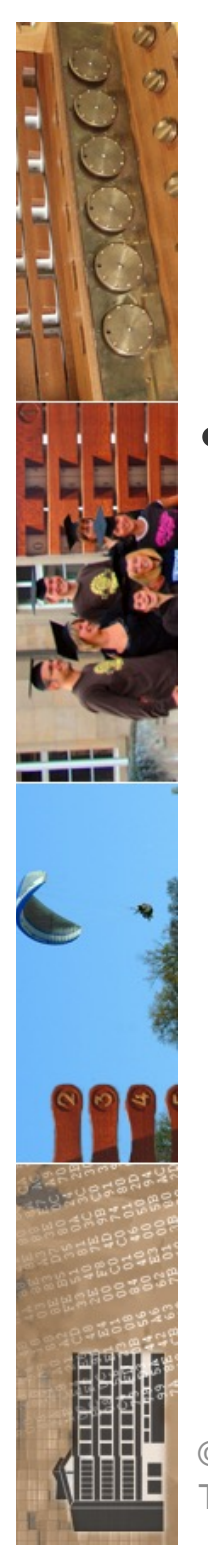

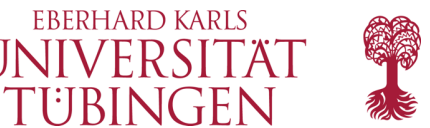

#### Weiteres nützliches

- ...für Arrays stehen zahlreiche nützliche Funktionen zur Verfügung, etwa
	- **unset (\$array)** löscht das Array \$array
	- **count(\$array)** zählt die Elemente
	- **asort(\$array)** sortiert ein Array, aufsteigend
	- **rsort(\$array)** sortiert ein Array absteigend
	- **ksort(\$array)** sortiert ein Array nach Key
	- mit **each(\$array)** kann ein Array durchlaufen werden (dies werden wir bei Schleifen nutzen)

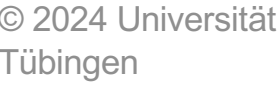

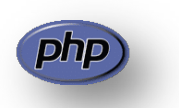

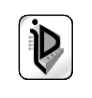

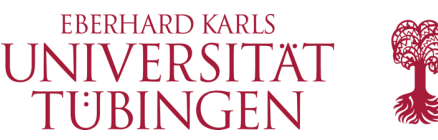

#### Operatoren in PHP

- +, -, \* wie »erwartet«
- / ist je nach Datentyp div (bei int) oder geteilt (bei real)
- % ist mod bei int
	- **\$i = 4711 % 2; // \$i hat den Wert 1**
- »String-Addition« durch .
- Zuweisungsoperatoren: »wie üblich«

$$
- \$\mathbf{x} \star = 3;
$$

- **\$text .= "\n";**
- **\$x++**

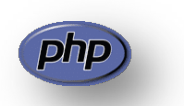

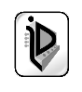

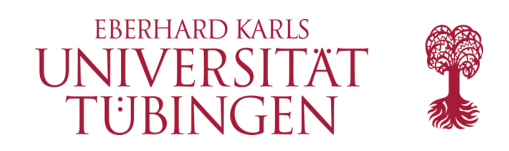

## Logik in PHP

- Prinzip (wie in JavaScript und Python):
	- 0 ist falsch, alle anderen Zahlenwerte sind wahr
	- '''' (der leere String) ist falsch, alle anderen sind wahr
- Vergleichsoperatoren
	- **\$a == \$b** und **\$a != \$b**
	- **\$a < \$b** und **\$a > \$b**
	- **\$a <= \$b** und **\$a >= \$b**
- logische Operatoren
	- **\$a && \$b** und (auch als »and«)
	- **\$a || \$b** oder (auch als »or« es gibt auch xor)
	- **! \$a** nicht

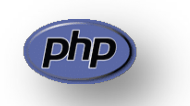

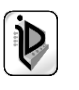

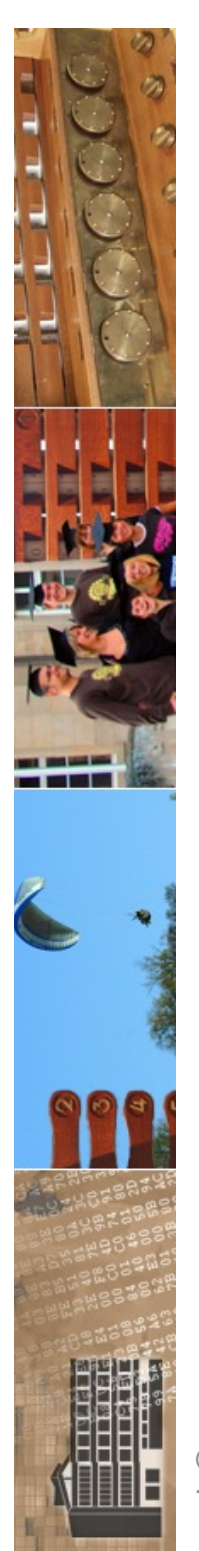

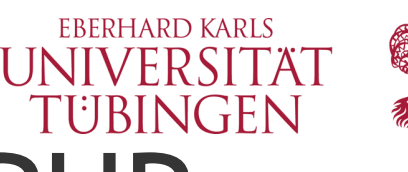

# Kontrollstrukturen in PHP

- die Grundtypen
	- Verzweigung
	- Switch
	- Schleifen
- werden wir im folgenden wie üblich auch in php wiederfinden

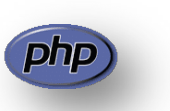

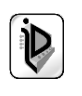

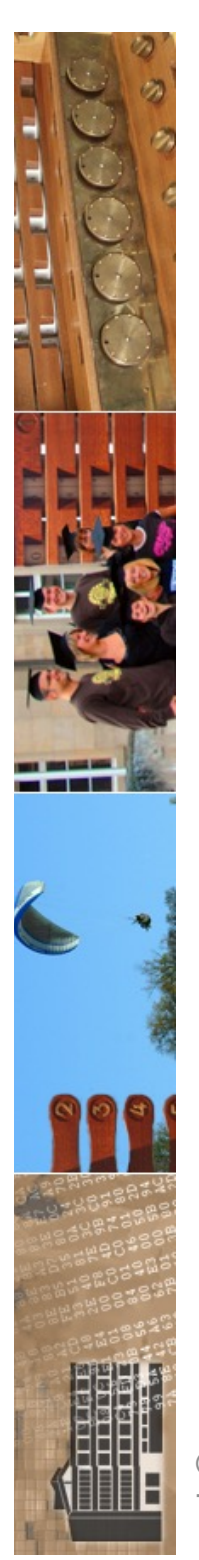

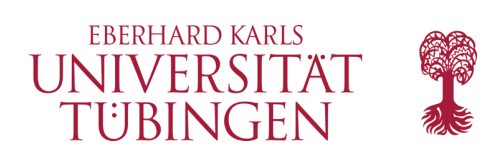

Verzweigung - if

- **if (bedingung) { wahr\_anweisung; } else { falsch\_anweisung; }**
	- else kann entfallen
	- geschweiftes Klammerpaar nicht zwingend
- Beispiel:
	- **if (\$vip["chef"] == "Angela") {echo "Merkel ist Kanzler";} else {echo "abgelöst";}**

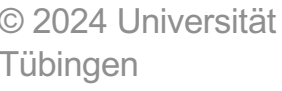

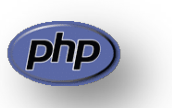

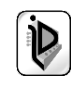

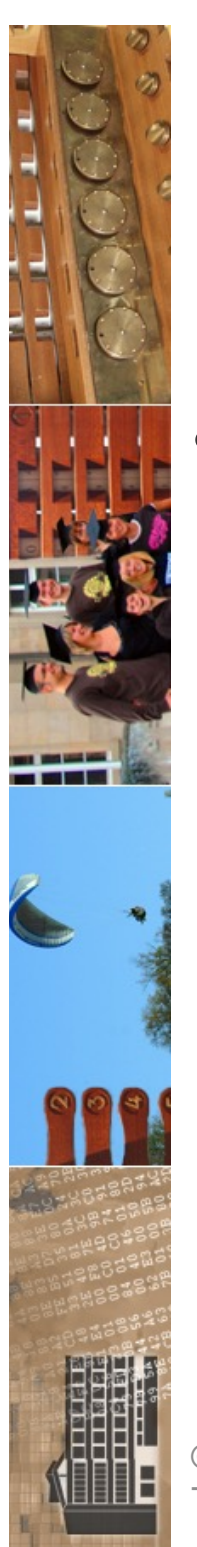

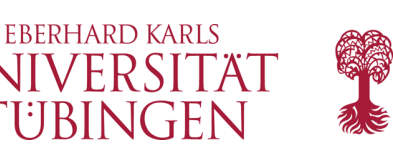

### Verzweigung - elseif

- mit **elseif** kann ein else-Zweig eine weitere Bedingung abprüfen
	- **if (bedingung) wahr\_anweisung; elseif (bedingung2) falsch\_wahr\_anweisung; else falsch\_falsch\_anweisung;**

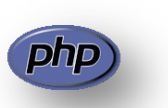

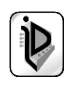

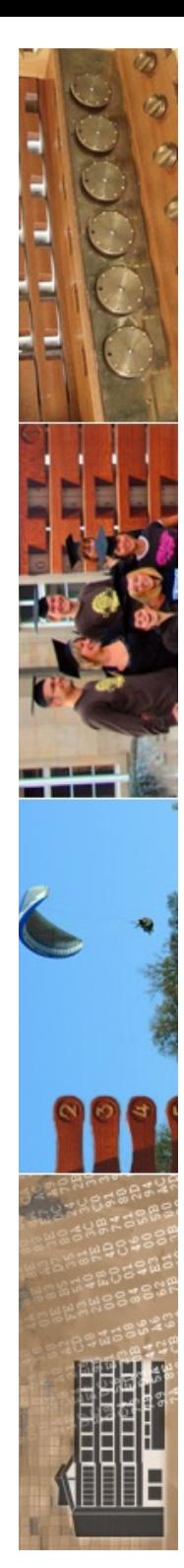

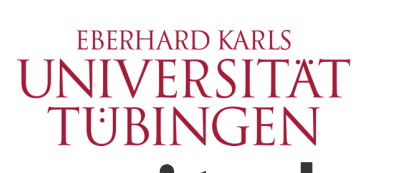

## komplexere Verzeifung: switch

- Verzweigung mit »Schalter«
	- **switch (\$schalter) {**

**case konstante : anweisung; break;**

```
...
default : sonst_anweisung;
```
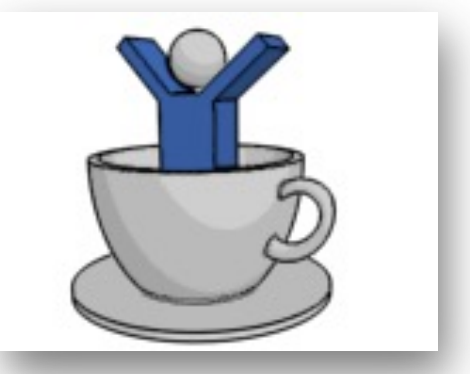

• Beispiel:

**}**

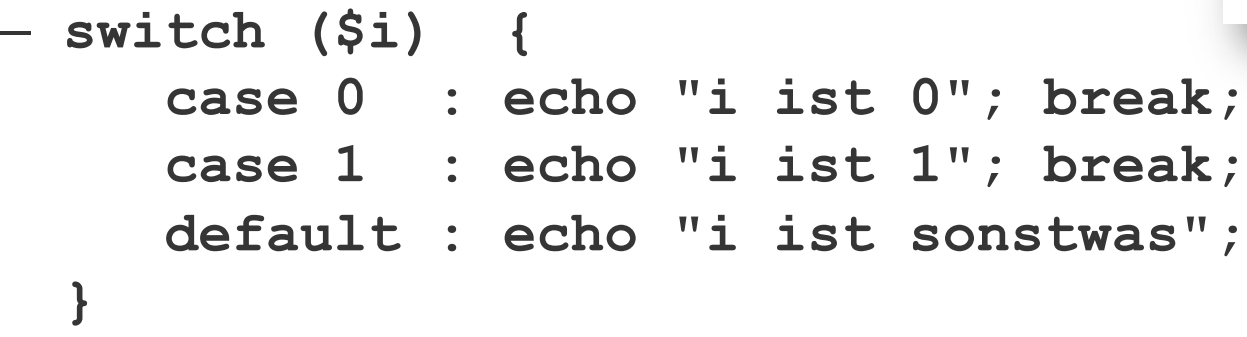

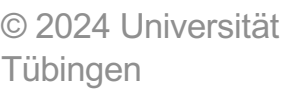

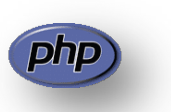

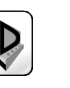

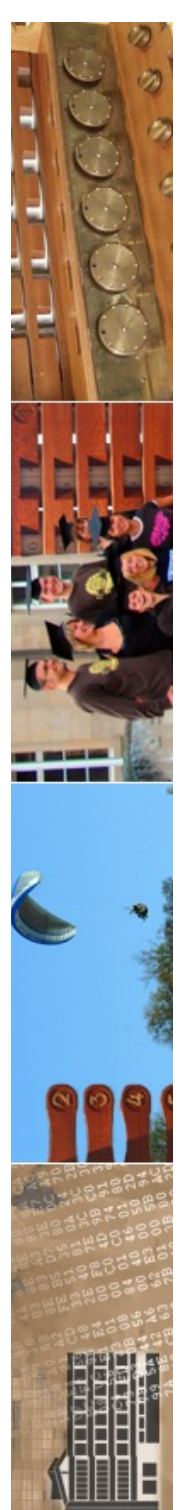

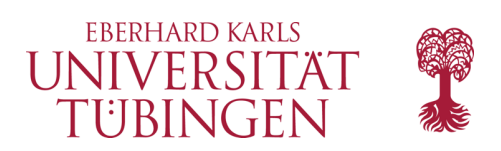

#### Schleifen

- es gibt die vier Schleifentypen
	- **while**
	- **do-while**
	- **for**
	- **foreach** (ab php 4)

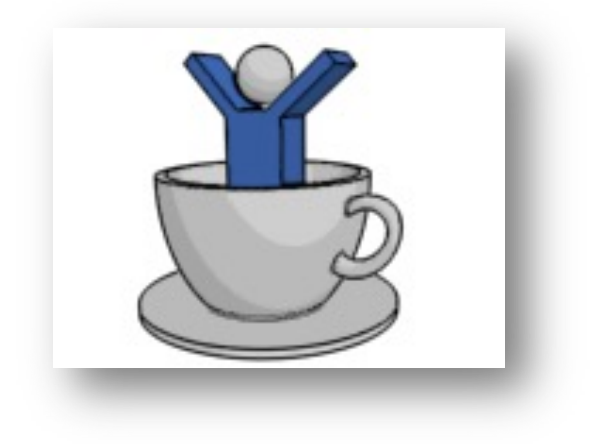

• wieder weitgehend analog zu Java

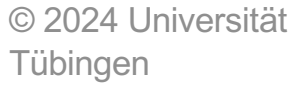

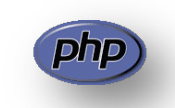

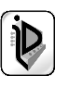

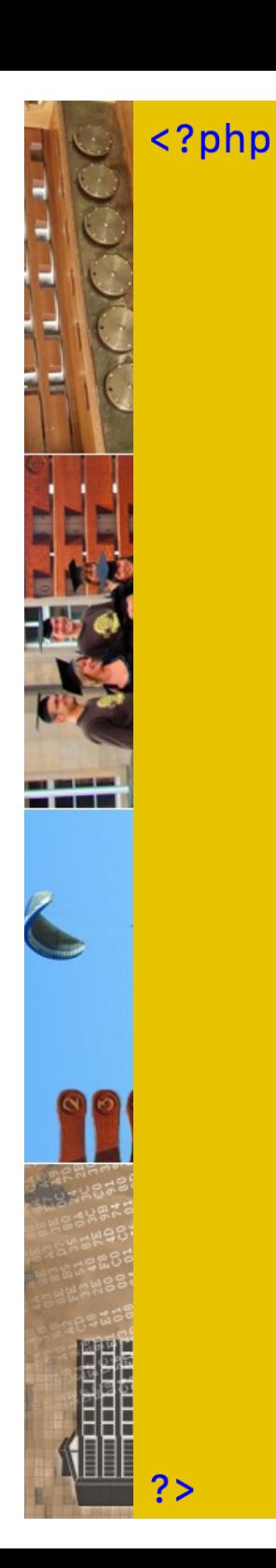

```
// while
     $summe = 0; $i = 1;while ($i \le 100) {
             $summe += $i:
              $i++:
      <sup>}</sup>
     echo "Summation mittels while ergibt: $summe <BR>";
     // do-while
     $summe = 0; $i = 1;do \{$summe += $i:
              $i++:} while($i <= 100);
     echo "Summation mittels do-while ergibt: $summe <BR>";
     11 for
     $summe = 0for (\$i = 1; \$i <= 100; \$i++)$summe += $i;echo "Summation mittels for ergibt: $summe <BR>";
     // foreach
     $liste = range(1, 100); $summe = 0;foreach ($liste as $i)
              $summe += $i;echo "Summation mittels foreach ergibt: $summe <BR>";
```
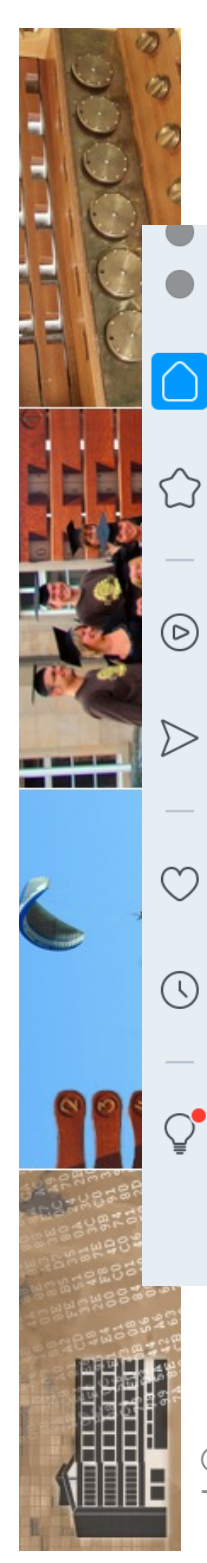

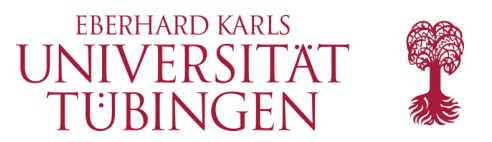

 $\oplus$ ां  $\infty$  $\blacktriangledown$  $\triangleright$  $\equiv$ 

#### **Grundlagen Internet-Technologien Schleifen in PHP**

Summation mittels while ergibt: 5050 Summation mittels do-while ergibt: 5050 Summation mittels for ergibt: 5050 Summation mittels foreach ergibt: 5050

© 2024 Universität Tübingen

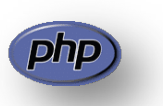

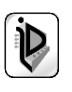

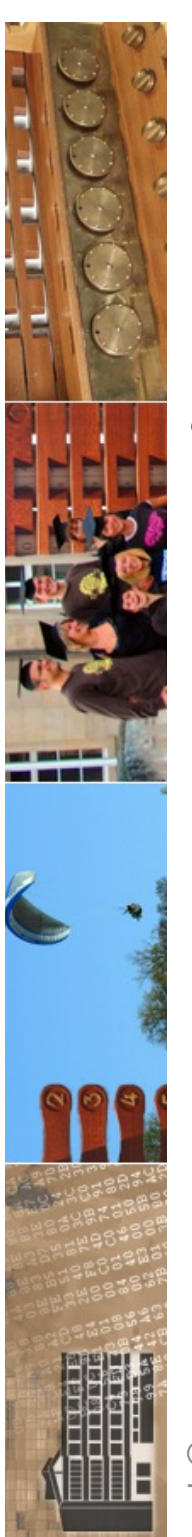

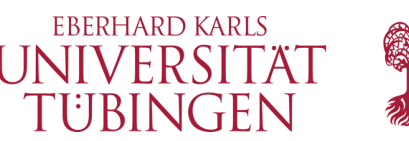

### Verlassen von Schleifen

- in php werden Schleifenstruktrukturen "wie üblich" (Java) verlassen:
	- mit **break;** wird die Schleifenausführung insgesamt beendet und mit der ersten Anweisung am Schleifenende fortgefahren
	- mit **continue;** wird mit dem nächsten Schleifendurchlauf fortgefahren, also mit der ersten Anweisung des neuen Schleifendurchlaufs

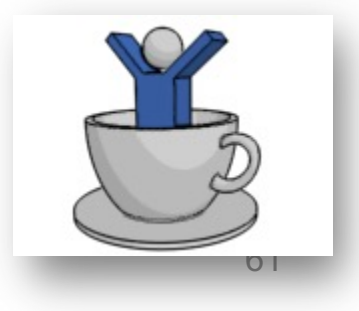

© 2024 Universität **Tübingen** 

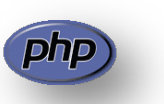

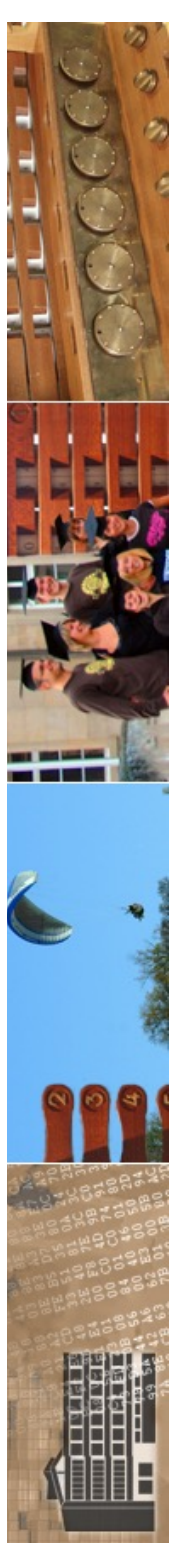

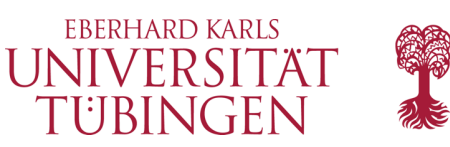

#### Verlassen von php

- php hat zwei "Abbruch-Anweisungen":
	- **exit**
	- **die**
- 
- es kann als Parameter eine Zeichenkette übergeben werden
	- **die** ist nur Alias für **exit**

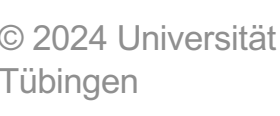

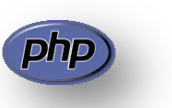

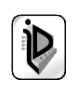

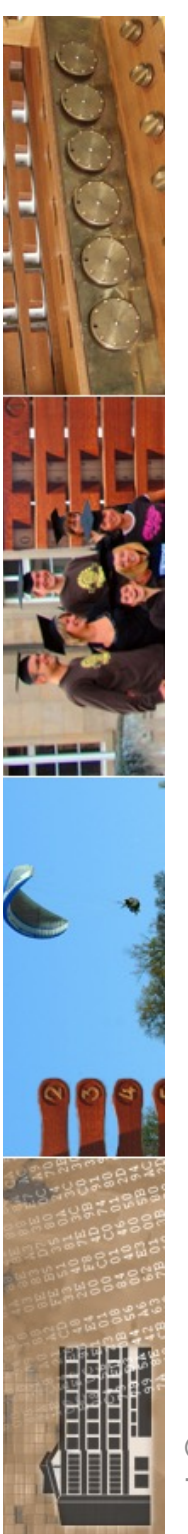

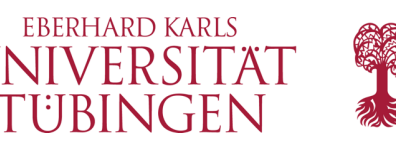

#### Arbeiten mit Dateien

- mit der php-Methode **require()** kann eine Datei eingefügt werden
- auch mit **include()** wird eine Datei eingefügt
	- wo ist der Unterschied???

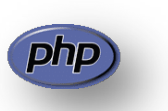

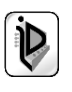

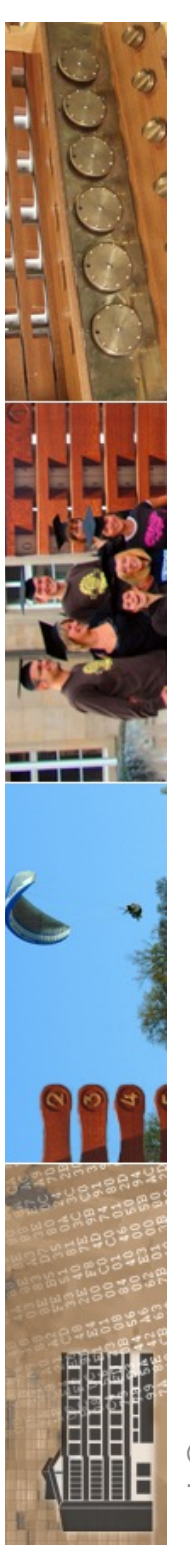

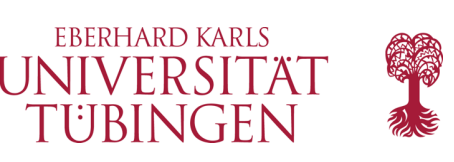

# Öffnen einer Datei

- der Dateizugriff erfolgt wiederum über Filehandles
	- **\$fh = fopen (\$datei, \$mode);**
- mögliche Modes:
	- r : lesen
	- r+ : lesen und schreiben
	- w: schreiben
	- w+: lesen und schreiben
	- a : anfügen

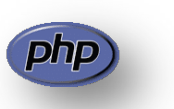

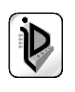

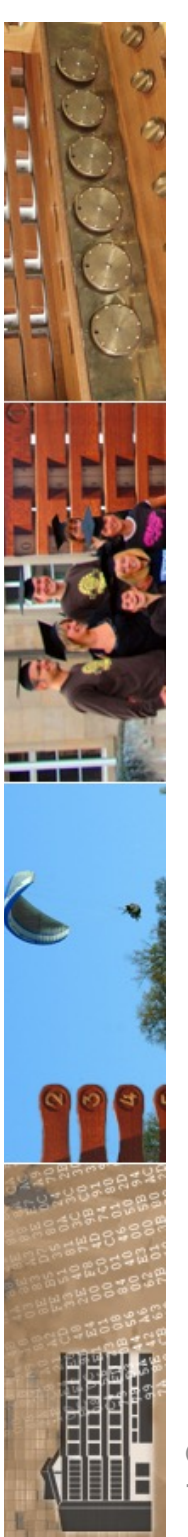

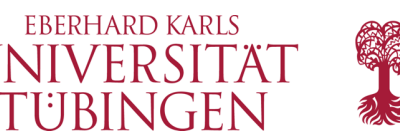

#### Lesen und Schreiben

- Lesen einer Zeile:
	- **\$string = fgets(\$fh, \$length);**

liest eine Zeile oder maximal \$length viele Zeichen

- 
$$
\$i = fputs(\$fh, \$string); # schreibt Zeile
$$

– **\$i = fclose(\$fh); # schließt Datei**

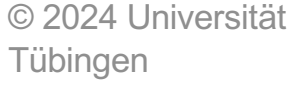

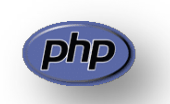

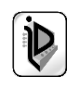

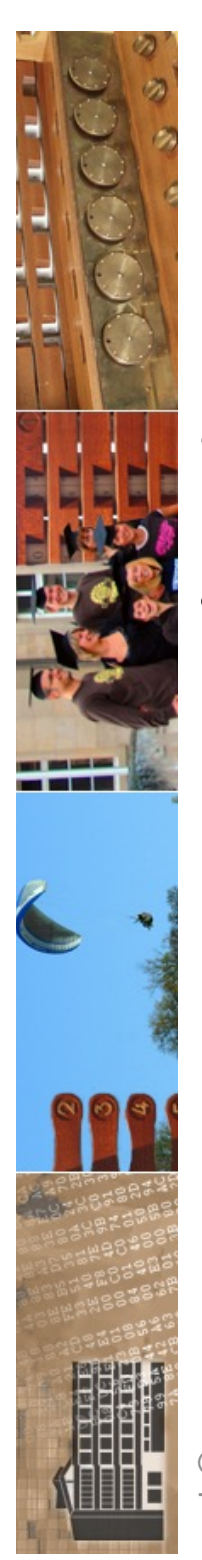

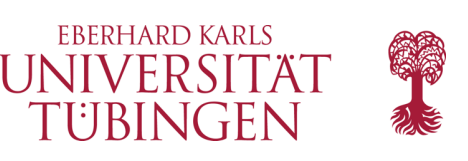

## Funktionen in php

- Funktionen werden durch folgende Syntax deklariert:
- **function beispiel(\$arg\_1, \$arg\_2, ...) { ...**
	- z.B. (was geschieht hier???):
		- **function beispielfunktion(\$q, \$n) { \$res = 1; for (\$i = 1; \$i <= \$n; \$i++) \$res \*= \$q; return \$res; }**

© 2024 Universität Tübingen

**}**

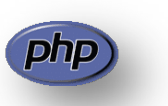

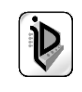

```
zrvwa01@infodienste => more funktion_1.php
          \langle?php
          1** Grundlagen Internet-Technologien
           * benutzerdefinierte Funktionen in php
           *1// Funktion zum Potenzieren
                              function hoch (\$q, \$n) {
                              Sres = 1if (\$n < 0) {
                                      \ln x = -1;
                                      \text{Sq} = 1.0 / \text{Sq}} / if
                              for (\$i = 1; \$i <= $n; \$i++)Sres == Sa:
                              return $res:
                              } // function
                      2>┯┯
     <!DOCTYPE html>
     <HTML>
             <HEAD>
                      <TITLE>Methoden in php</TITLE>
                      <link rel="stylesheet" type="text/css" href="../css/webkompendium.css">
             </HEAD>
             <BODY>
                      <CENTER><HR><H2>Grundlagen Internet-Technologien</H2>
                      <H3>selbstdefinierte Methoden</H3><HR>
                      <H3><BR>2 hoch 16 ist
                      \langle?php
                              echo hoch(2,16);
                      ?</H3><HR></CENTER></BODY>
                                         INF3171 Grundlagen Internet
       HTMI
```
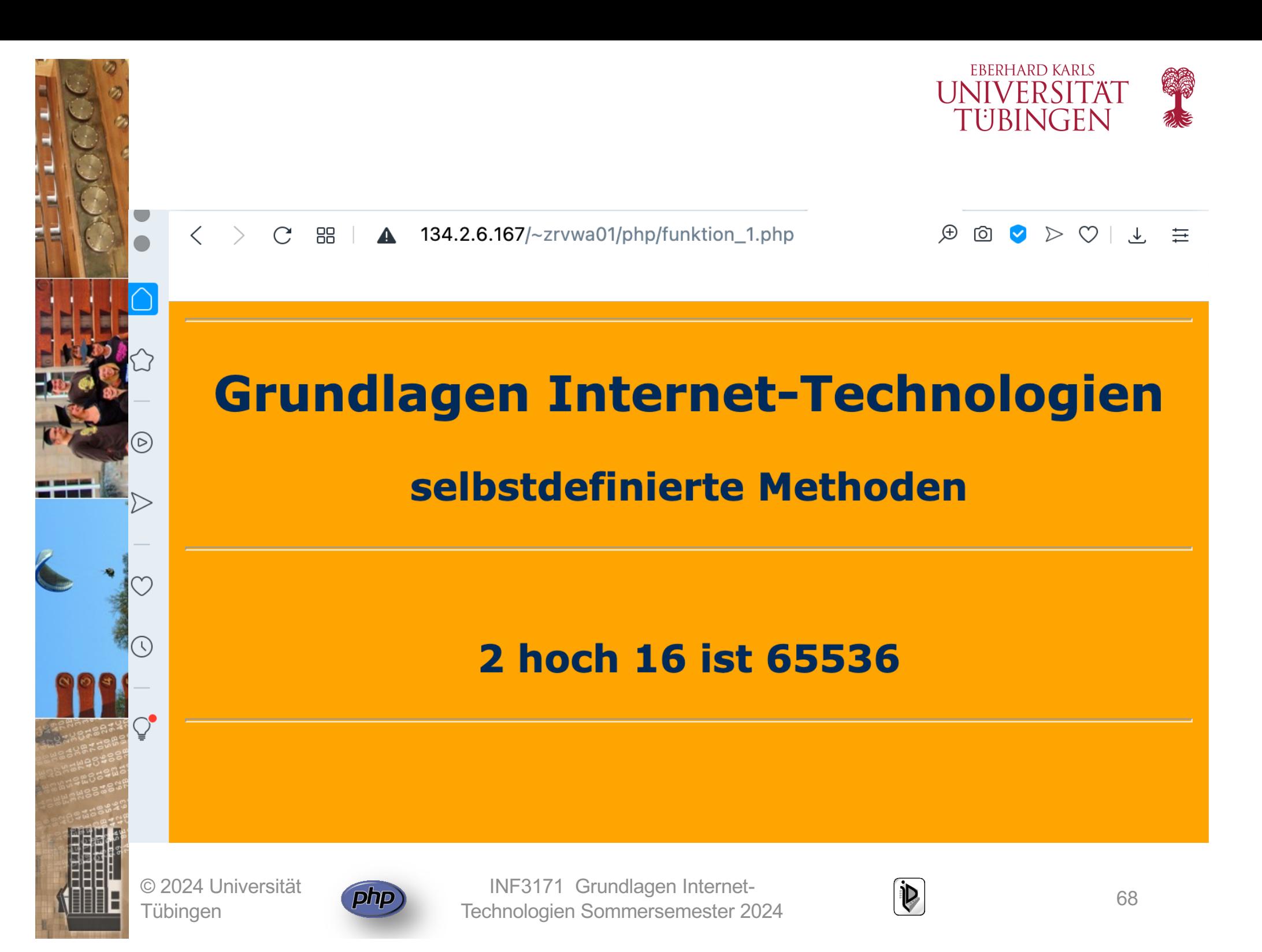

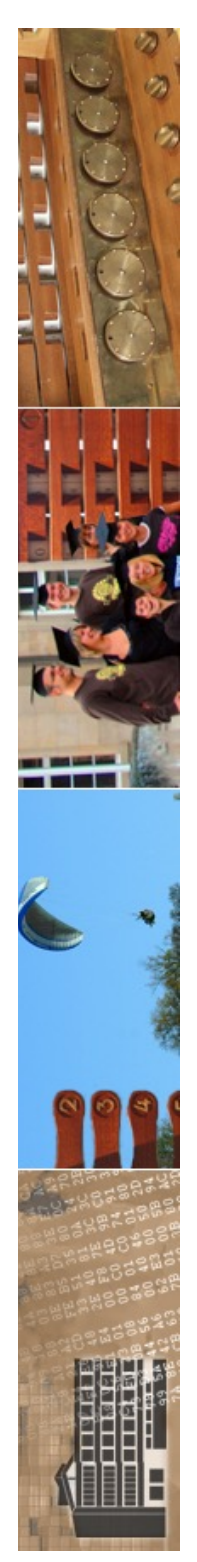

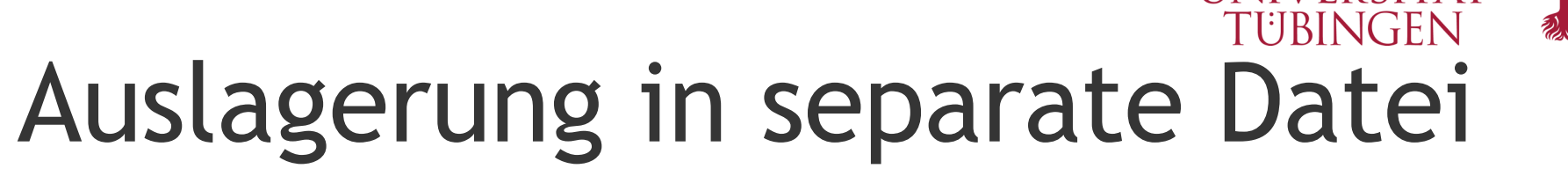

- typisches Suffix: .inc
- Importieren mit
	- **include**
	- **include\_once**
	- **require**
	- **require\_once**

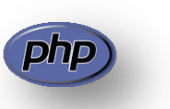

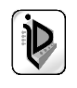

**EBERHARD KARLS** IIVERSITÄ

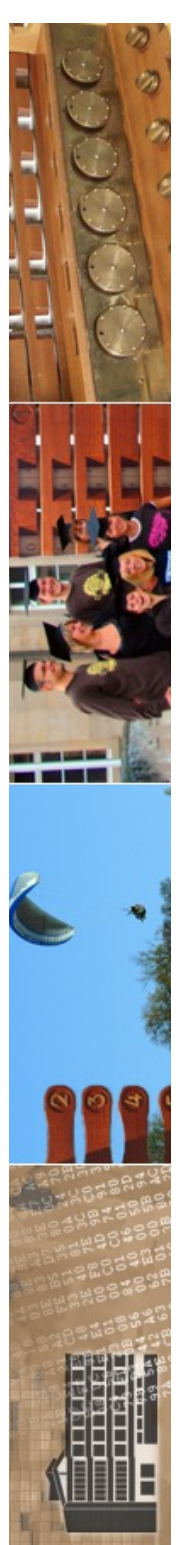

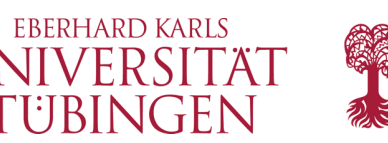

### Parameterübergabe

- php unterstützt keine »variablen Parameterlisten«, d.h. die Anzahl (nicht jedoch der Typ) der Argumente muss bei der Funktionsdeklaration bereits feststehen
- standardmäßig werden beim Funktionsaufruf Werte übergeben (Call-by-Value)
	- Call-by-Reference ist möglich durch Voranstellen des Referenzierungsoperators &

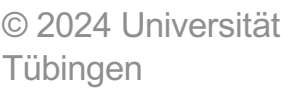

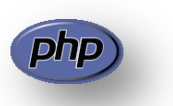

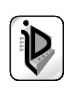

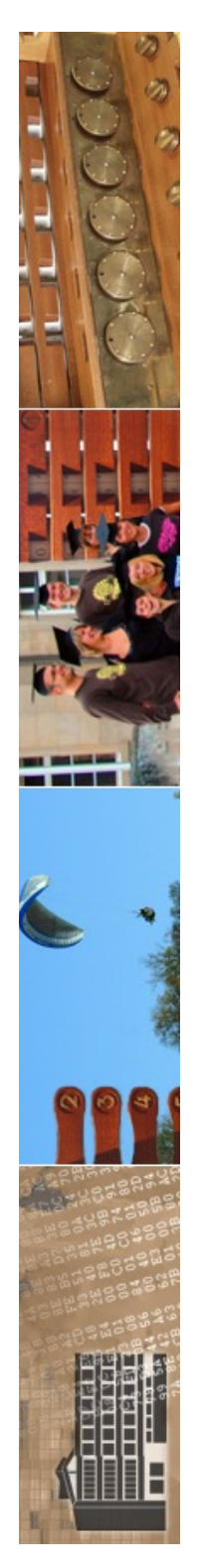

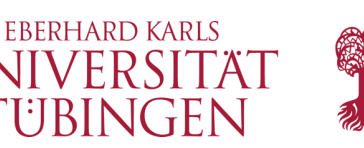

### Defaultwerte von Methoden

- bei der Funktionsdeklaration können Default-Werte gesetzt werden, so dass für »fehlende« Parameter diese verwendet werden
	- **function who\_is\_who(\$wer, \$job = "Bundeskanzler(in)") { echo("\$wer ist \$job \n");**

```
who_is_who("Angela");
who_is_who("Micky", "Maus");
```
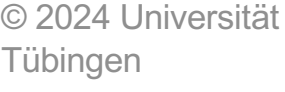

**}**

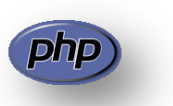

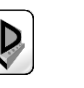

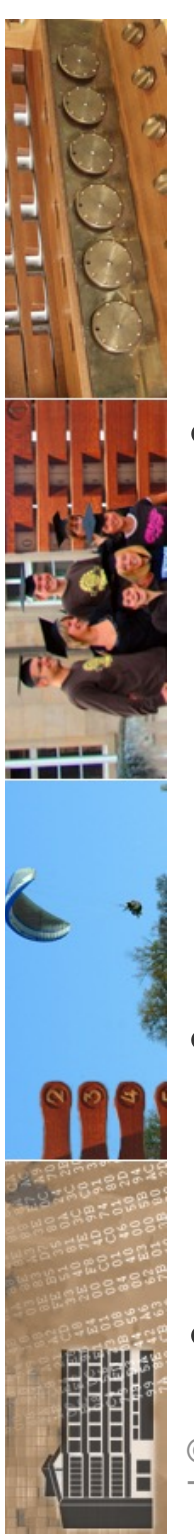

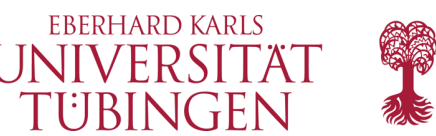

#### Referenzen in php

Referenzen in php erlauben wie üblich das Ansprechen einer Variablen mit verschiedenen Namen

Syntax:

$$
\bullet \ \ \mathsf{Sa} \ = \ \mathsf{a}\mathsf{Sb} \, ;
$$

• bedeutet, daß \$a und \$b zum *gleichen* Speicherplatz zeigen

• **&** ist der Referenzierungsoperator

© 2024 Universität Tübingen

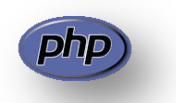

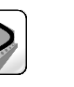
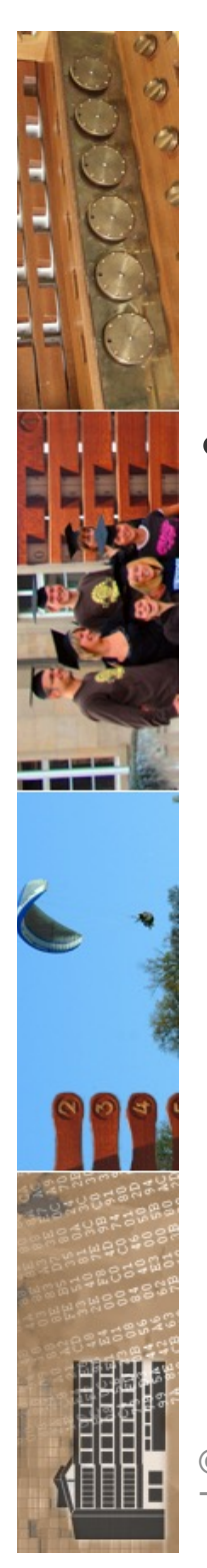

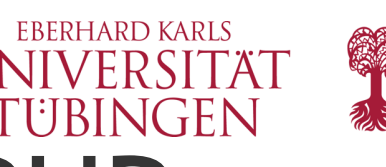

# Objektorientierung in PHP

- php ab Version 4 bietet eine *grundlegende Objektorientierung*
	- Definition von Klassen mit Attributen und Methoden
	- Erzeugung von Objekten
	- Konstruktoren
	- Vererbung
	- es gibt in PHP 4 keine Kapselung a la private/protected, erst ab PHP 5

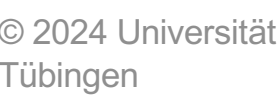

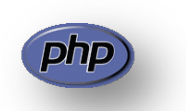

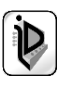

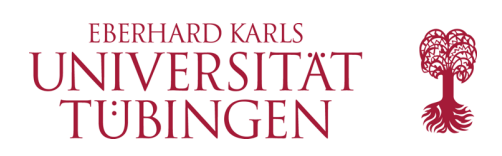

## OO-Syntax

- Definition der Klasse über Schlüsselwort class
- Konstruktor: Methode **\_\_construct(…) { … }**
- Destruktor: Methode **\_\_destruct(…) { … }**
- **Datenkapselung** 
	- **public**
	- **protected**
	- **private**
- Methode **toString()**
- Instanziierung: **new**

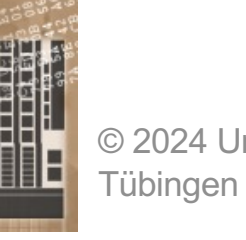

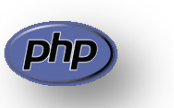

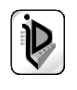

```
zrvwa01@infodienste => more Buch.php
2<?php
  * Grundlagen Internet-Technologien
  * Webapplikationen mit PHP
  * Objektorientierung in PHP
  * Klasse Buch (Klasse mit Attributen, Konstruktor, Methode)
  *1class Buch {
          // Attribute (gekapselt)
           protected $titel, $nname, $vname, $verlag, $buch, $jahr;
      // Syntax PHP4:
          //function Buch($titel,$nname,$vname,$verlag="Springer",$jahr=2021) {
           // Konstruktor
           function __construct($titel,$nname,$vname,$verlag="Springer",$jahr=2021) {
                     $this ->titel = $title:
                     $this \rightarrow nname = $nname$this->vname = $vname:
                    $this \rightarrow verla = $verla:$this \rightarrow iahr = Sian:// Konstruktor
           P.
           // Methode
           public function __toString() {
                     $buch = $this->vname." ".$this->nname.": ".$this->titel.
                               " (".$this->verlag.", ".$this->jahr.")";
                    return Sbuch:
           } // toString
     // class
   © 2024 Universität 
                                    Technologien Sommersemester 2024 75 in der Sommersemester 2024 75 in 1976 75 in 1976 75 in 1976 75 in 1974 75<br>Der Sommersemester 2024 75 in 1974 75 in 1974 75 in 1974 75 in 1974 75 in 1974 75 in 1974 75 in 1974 75 in 19
 zrvwa010infodienste =>
```

```
zrvwa010infodienste =>
zrvwa01@infodienste => more buchhandlung1.php
 | <?php
 \overline{'}* Grundlagen Internet-Technologien
 * Webapplikationen mit PHP
  * Objekte: Instanzen von Klassen
  *<sub>1</sub>include_once("Buch.php");
 <!DOCTYPE html>
 <HTML>
         <HEAD>
                  <TITLE>WebKompendium: Instanzen in PHP</TITLE>
                  <link rel="stylesheet" type="text/css"
                        href="../css/webkompendium.css">
                  <link rel="shortcut icon"
                        href="../css/favicon.ico">
         </HEAD>
         <BODY>
                  <CENTER><HR><H2>Grundlagen Internet-Technologien</H2>
                  <H3>Instanzen in PHP</H3><HR><H3>
                  \langle?php
                          $meinBuch = new Buch ("Kompendium der Web-Programmierung",
                                                  "Walter", "Thomas");
                          echo $meinBuch;
                  ?</H3><HR></CENTER>
 </BODY/<br>< /HTMl >
 zrvwa010infodienste =>
```
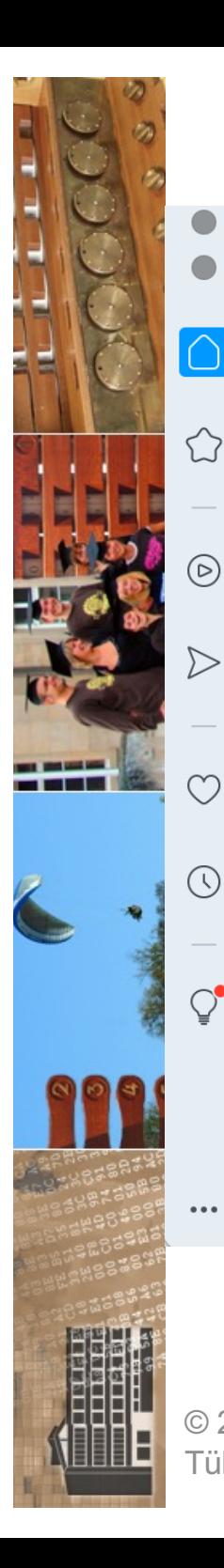

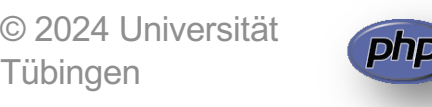

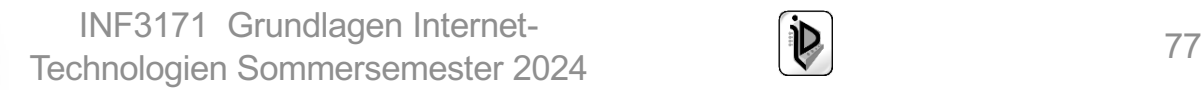

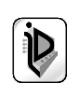

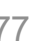

C 88 | A 134.2.6.167/~zrvwa01/php/buchhandlung1.php  $\langle \quad \rangle$ 

### **Grundlagen Internet-Technologien**

### **Instanzen in PHP**

**Thomas Walter: Kompendium der Web-Programmierung (Springer, 2021)** 

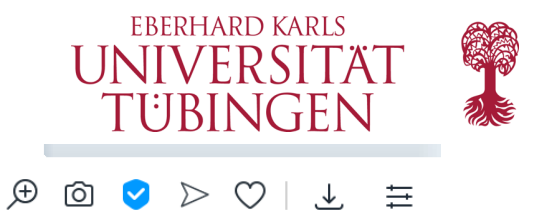

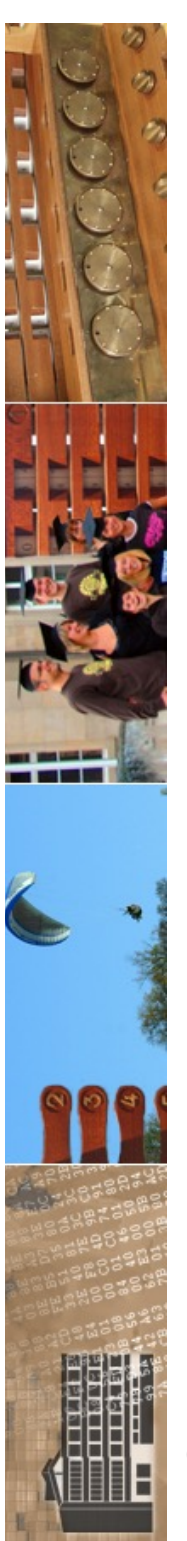

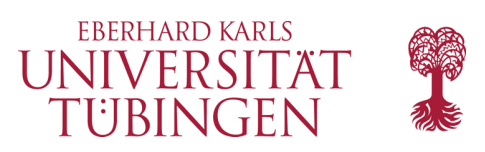

# Vererbung in PHP

- PHP bietet die klassische Vererbung
	- **class B extends A**
- Zugriff auf Elternklasse über **parent** (entspricht **super** von Java)

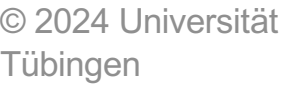

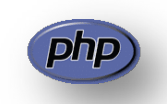

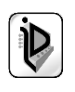

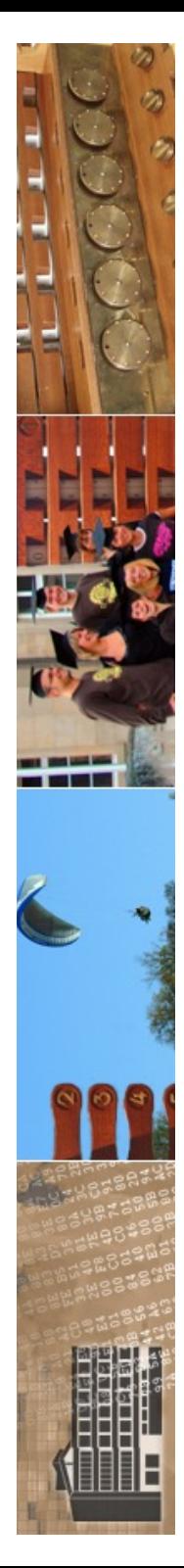

#### zrvwa01@infodienste => more BuchIsbn.php  $\langle$ ?php

```
* Grundlagen Internet-Technologien
* Webapplikationen mit PHP
```

```
* Objektorientierung in PHP
* Vererbung: Ableiten der Klasse "Buch" zur Klasse "BuchIsbn"
*1
```

```
include once("Buch.php");
```

```
class BuchIsbn extends Buch {
```

```
// neues Attribut
protected $isbn;
```

```
// Konstruktor
function construct($isbn,$titel,$nname,$vname,
                     $verlag="Springer", $jahr=2021) {
        parent:: construct($titel,$nname,$vname,$verlag,$jahr);
        $this->ishn = $isbn:// Konstruktor
\mathcal{F}
```

```
// Methoden
function toString() {
        $buch = parent::\_toString()." - ISBN ".$this->isbn;
       return Sbuch:
\} // to s
```
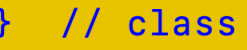

© 2024 Universität

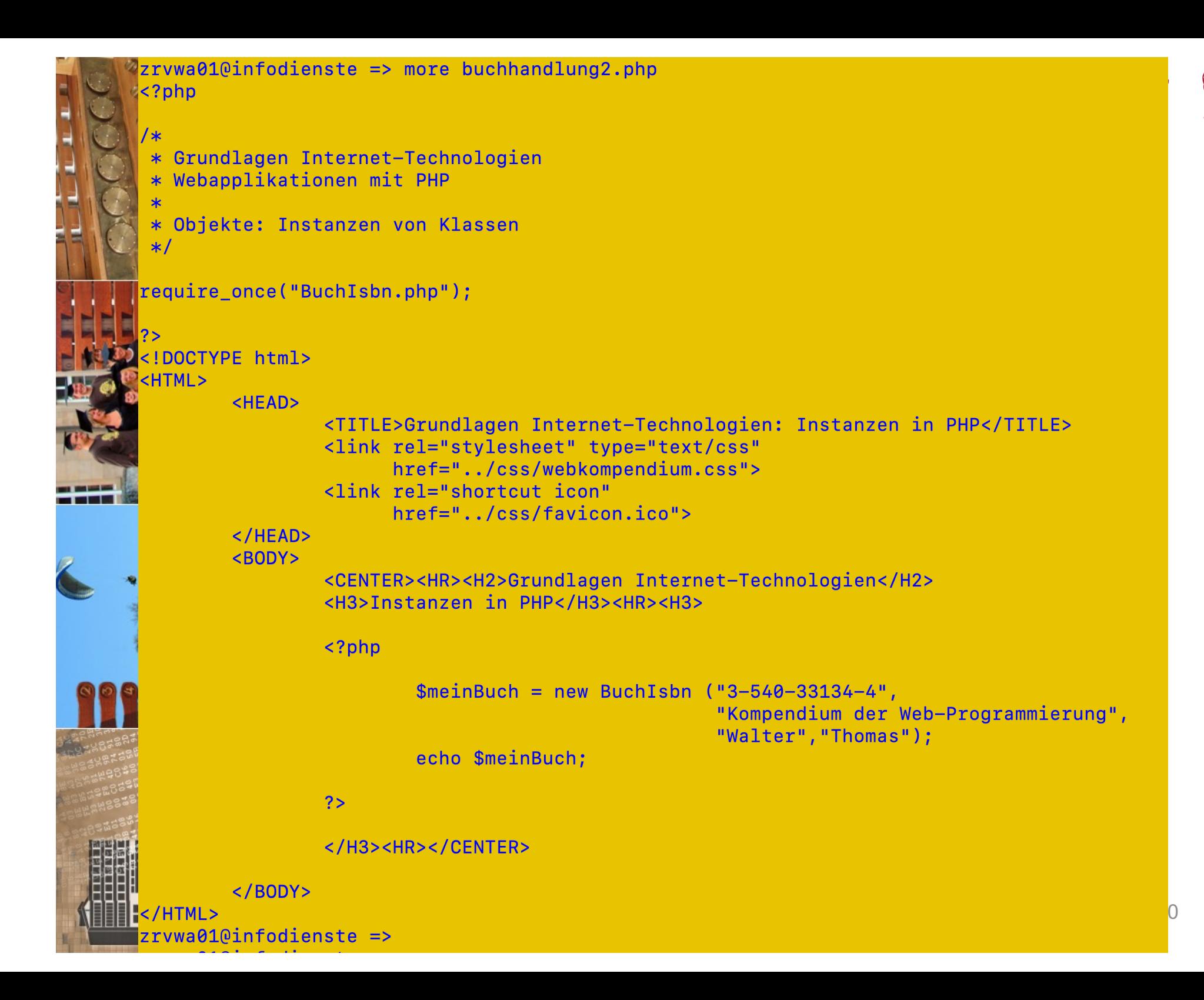

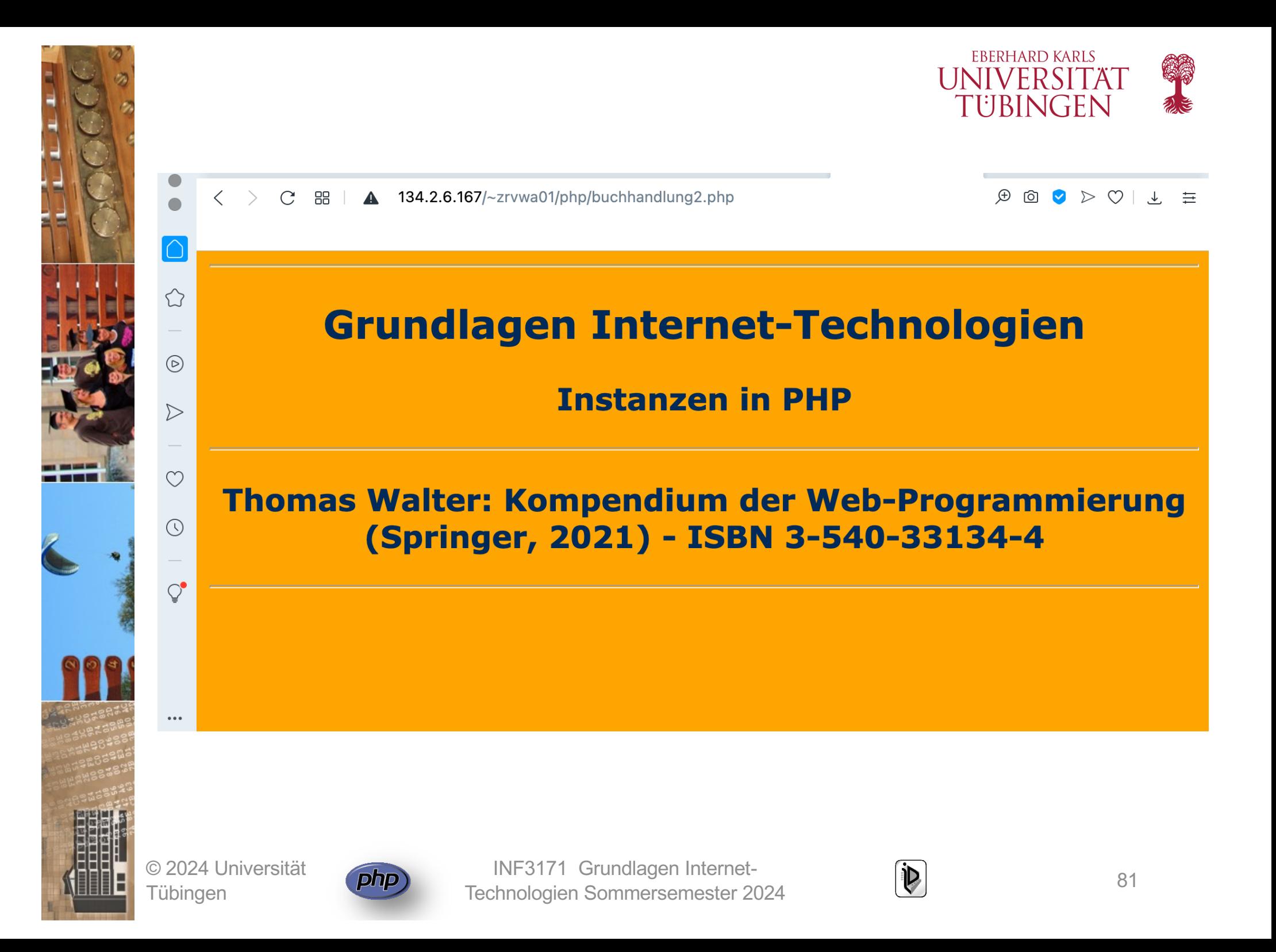

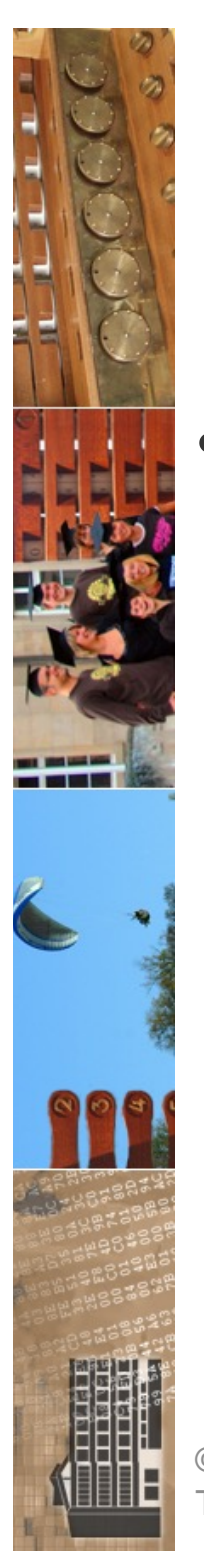

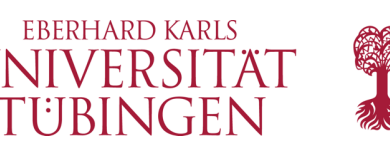

# weiteres zu OO in PHP

- viele Mechanismen, die wir aus Java kennen:
	- **abstract**
	- **final**
	- schwache Mehrfachvererbung über Interface
	- Ausnahmebehandlung über **try catch finally**
	- Klasseneigenschaften und –methoden über **static**

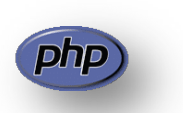

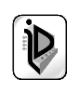

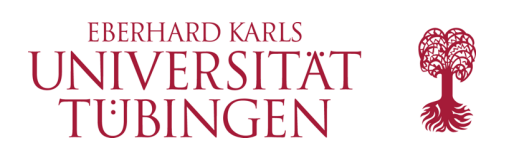

### **ZEND**

- 1999: Andi Gutmans und Zeev Suraski gründen **ZEND** 
	- Kernentwickler von php
	- mehrere Produkte rund um professionelles php
		- ZEND Studio: Entwicklungsumgebung
		- ZEND Engine
		- ZEND Framework
		- ZEND Guard

**Zend** 

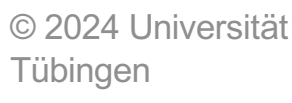

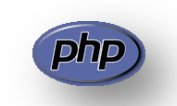

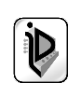

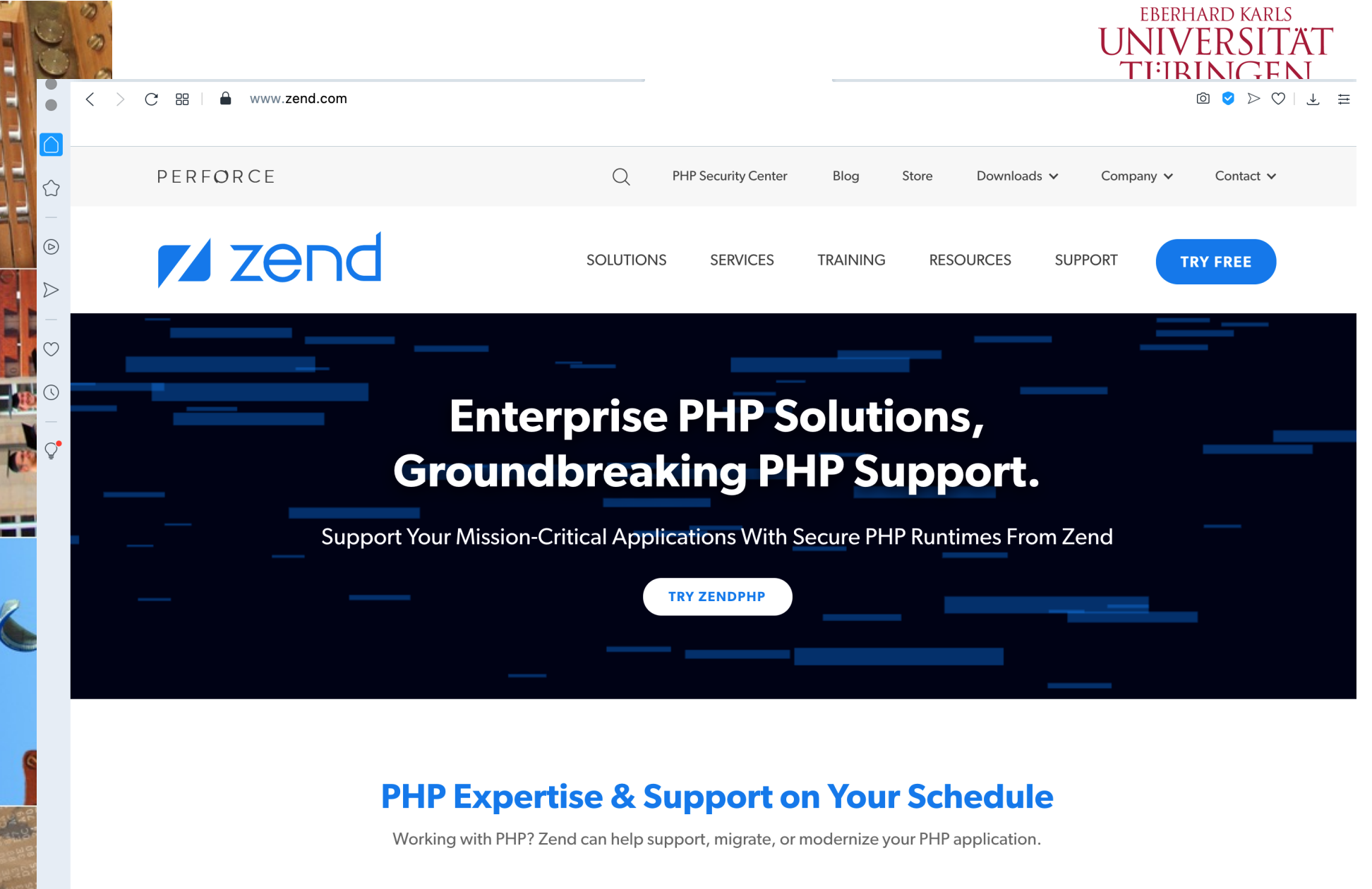

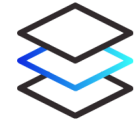

#### **Upgrade Flexibility**

Zend supports older versions of PHP with security patches and updates, so you can upgrade on your own schedule.

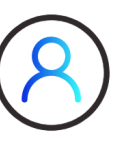

#### **Long-Term Support**

Zend offers 3+ years of security and defect fixes after community support ends, meaning peace of mind for non-

INF3171 Grundlagen Internet Internet Internet Internet Internet Internet Internet Internet Internet LTS PHP apps.

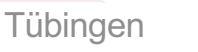

VEEEL

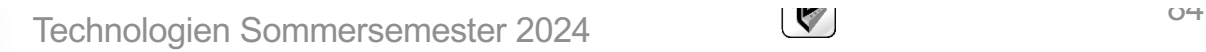

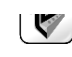

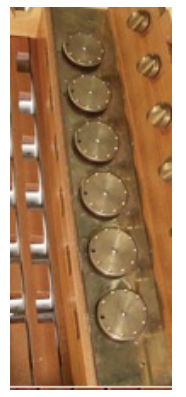

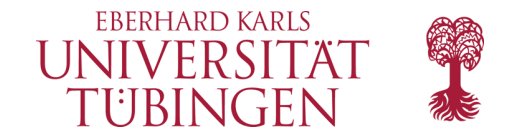

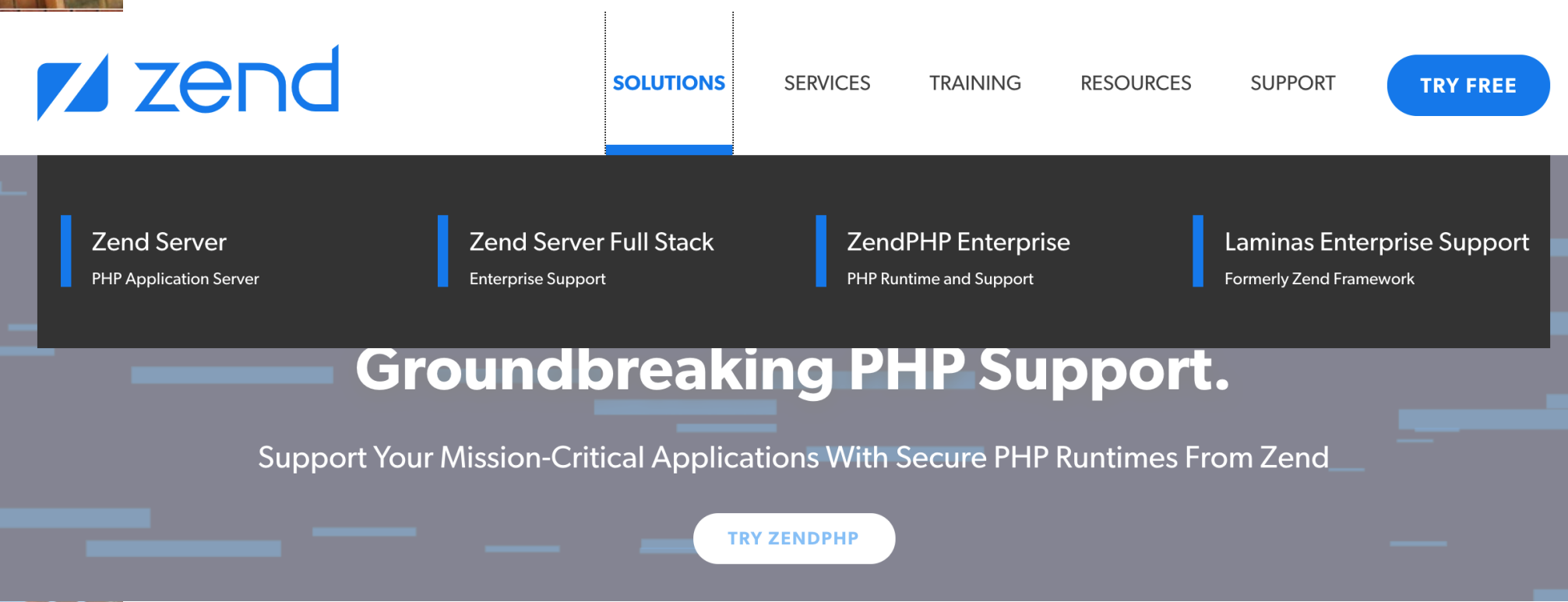

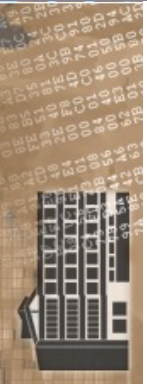

© 2024 Universität **Tübingen** 

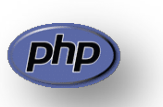

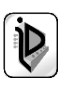

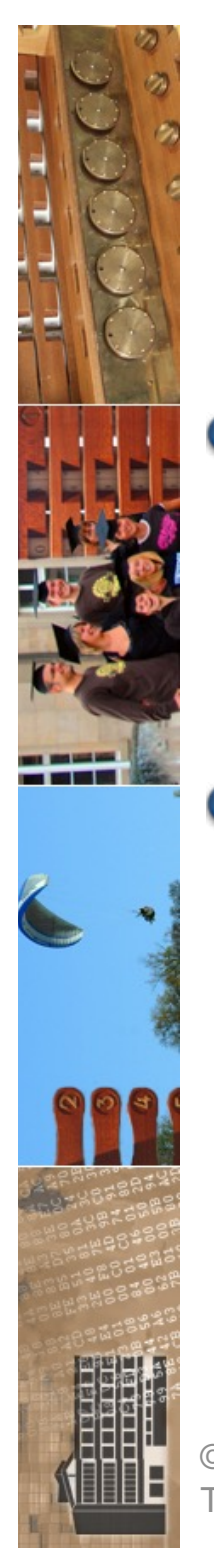

## …und nun…

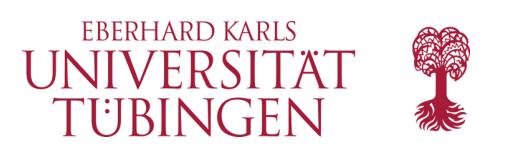

- **haben wir das Prinzip und die Grundsyntax von php** kennen gelernt und erste php-Applikationen gesehen
	- als nächstes mit php:
		- **Datenbankzugriff** mit PHP
		- Design Patterns mit PHP (MVC)
		- **Erweiterung von PHP** mit Bibliotheken (PEAR)
		- Cookies und Sessions

© 2024 Universität Tübingen

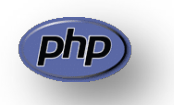

INF3171 Grundlag Technologien Sommersemester 2024

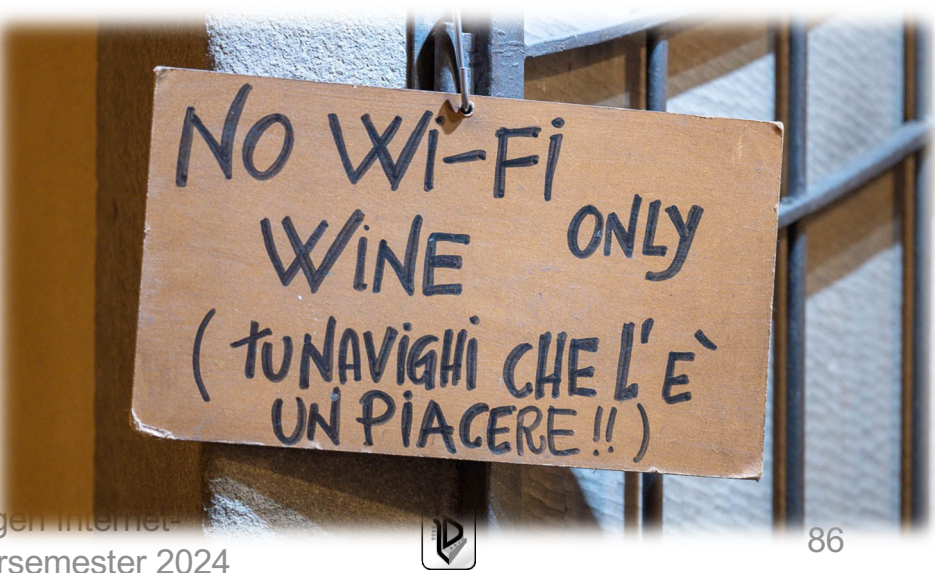